# **Wide Area Computation** *Luca Cardelli*

**Microsoft Research**

**Valladolid 2000-11-10**

## **LANs and (Traditional) Distributed Computing**

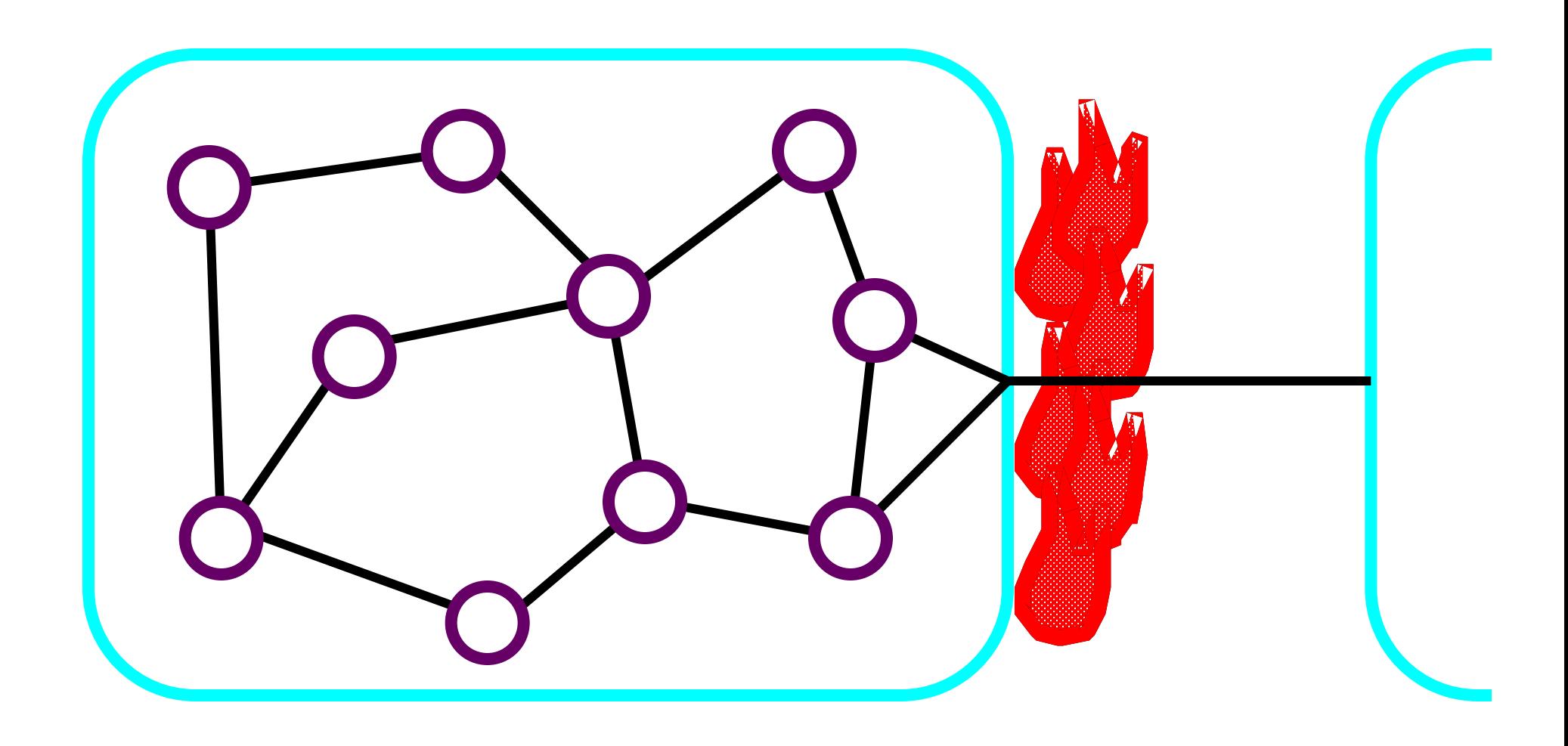

#### **Wide Area Networks**

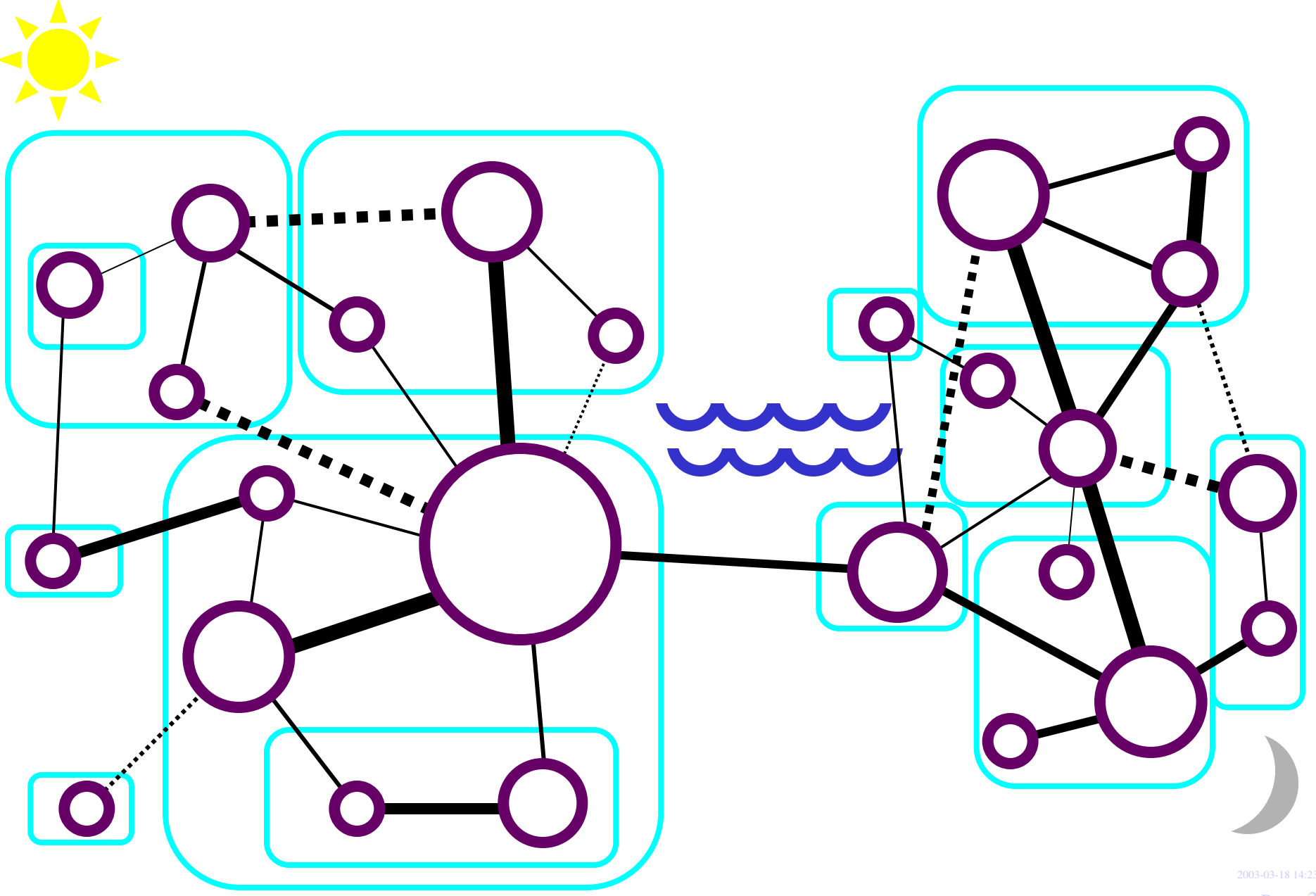

## **WAN Characteristics**

- Internet/Web: <sup>a</sup> federated WAN infrastructure that spans the planet. We would like to program it.
- Unfortunately, federated WANs violate many familiar assumptions about the behavior of distributed systems.
- Three phenomena that remain largely hidden in LANs become readily observable:
	- Virtual locations.
	- •Physical locations.
	- •• Bandwidth fluctuations.
- Another phenomenon becomes unobservable:
	- Failures.
- (Software) Active computations move around.
- •(Hardware) Mobile devices transport active computations.

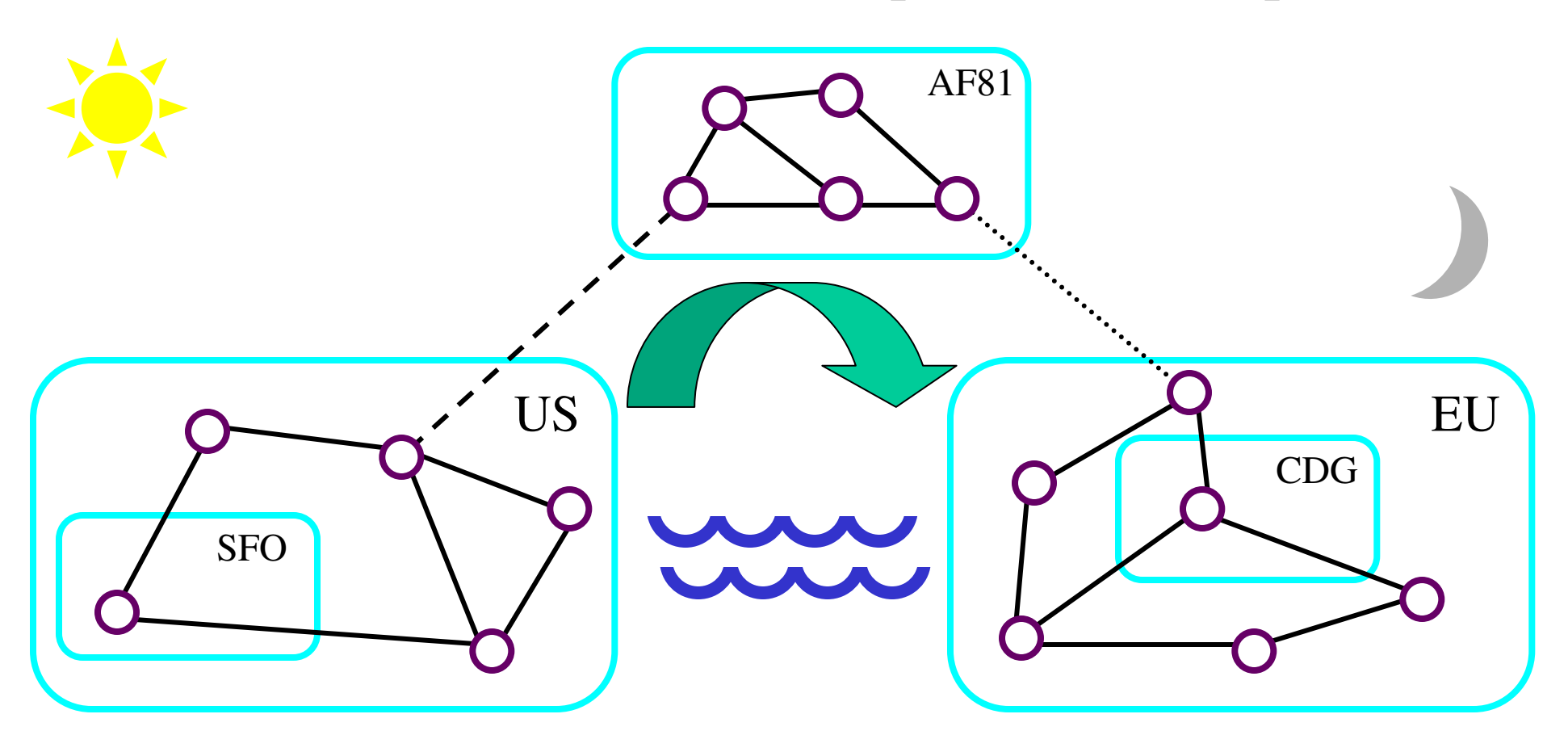

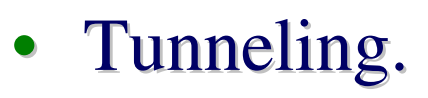

- Accidental disconnection (bad infrastructure, solar flares).
- Intentional disconnection (privacy, security, quiet).

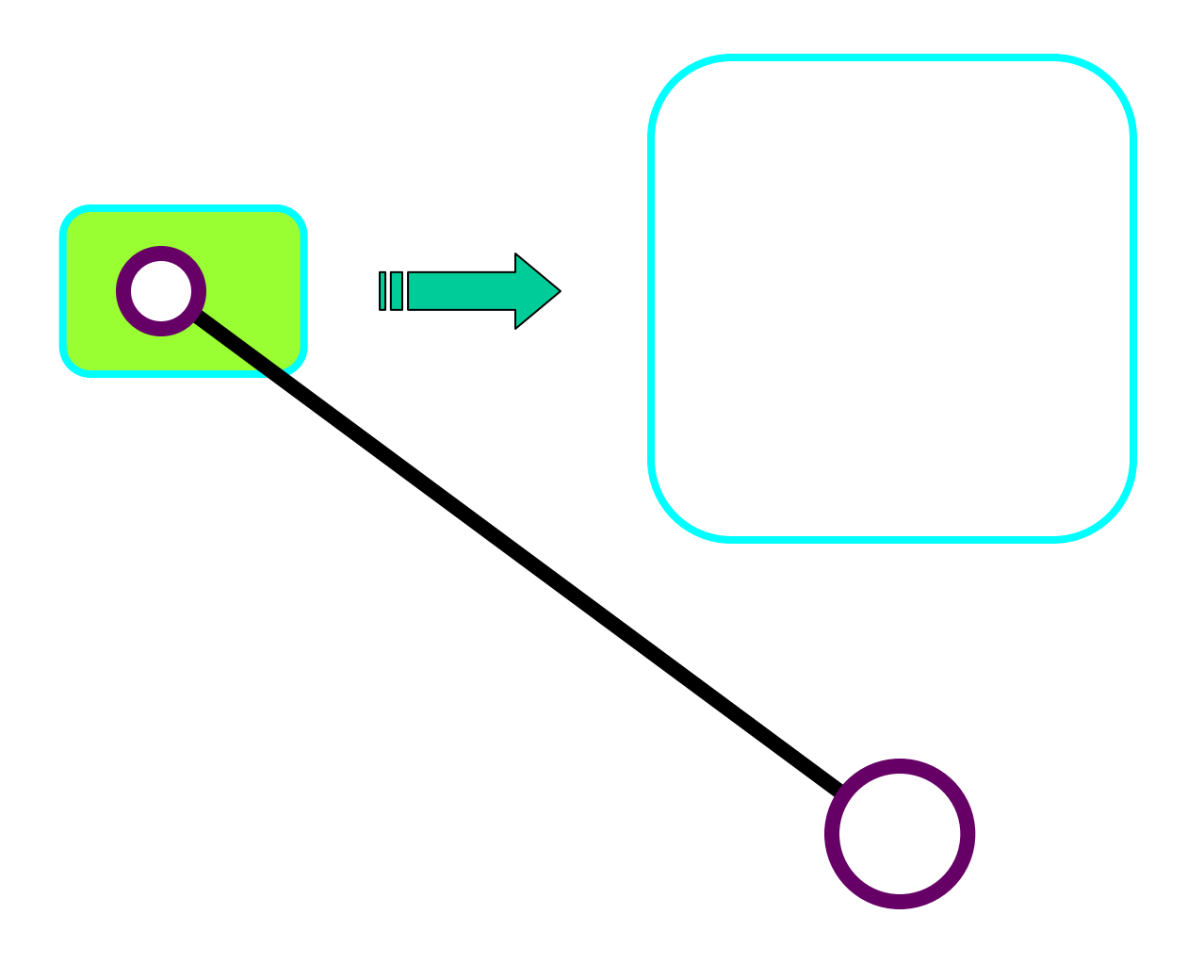

- Tunneling.
	- Accidental disconnection (bad infrastructure, solar flares).
	- Intentional disconnection (privacy, security, quiet).

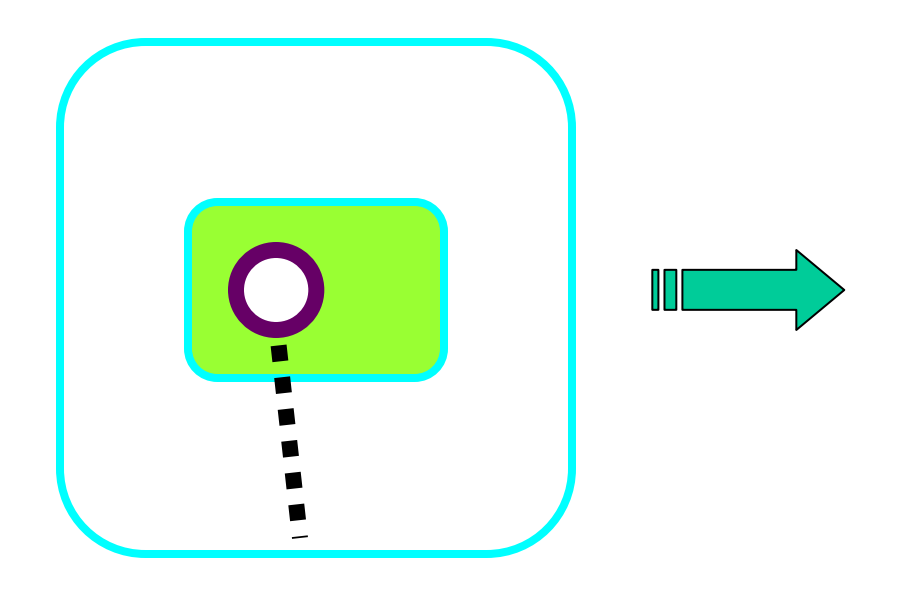

# **Connectivity Depends on Location**

- Tunneling.
	- Accidental disconnection (bad infrastructure, solar flares).
	- Intentional disconnection (privacy, security, quiet).

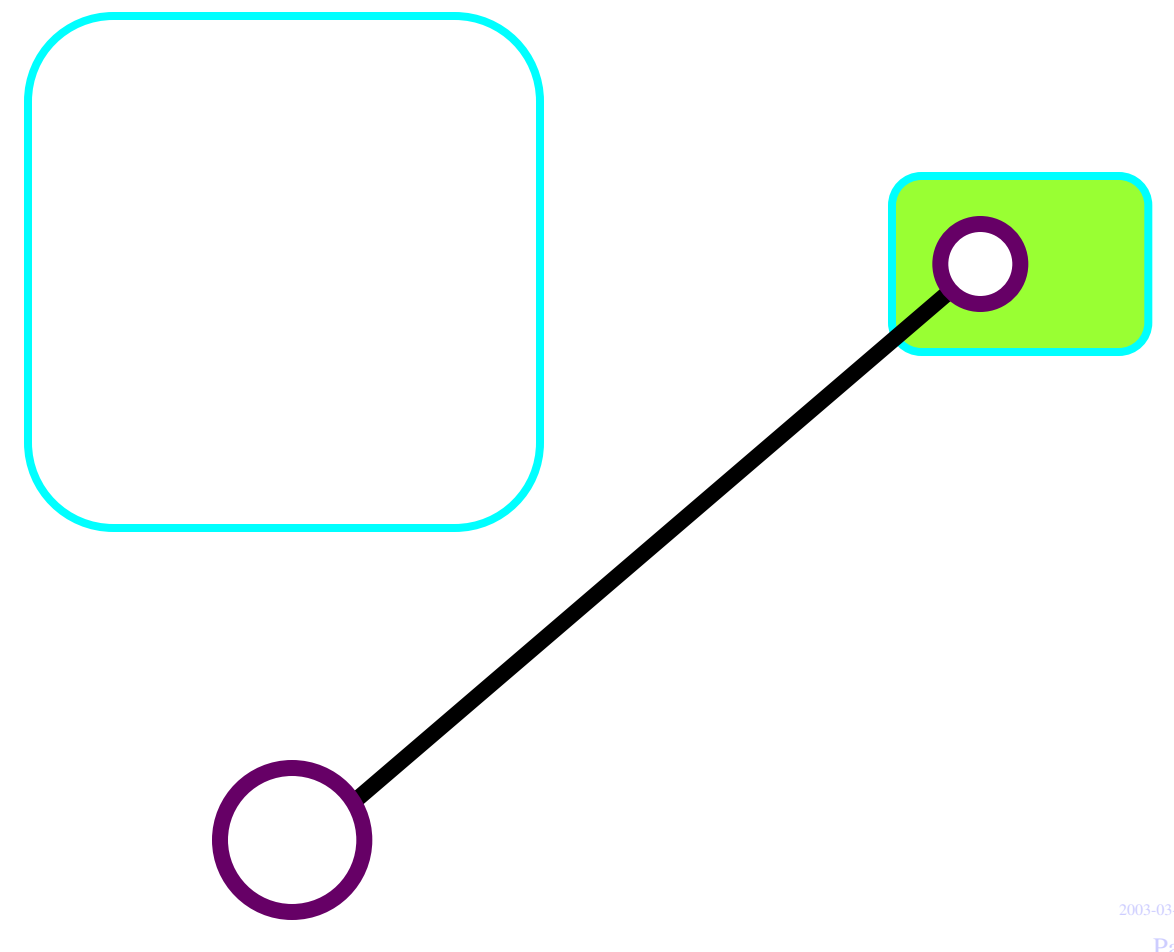

# **Connectivity Depends on Proximity**

- No remote real-time control.
- No secure (unencrypted) remote links.

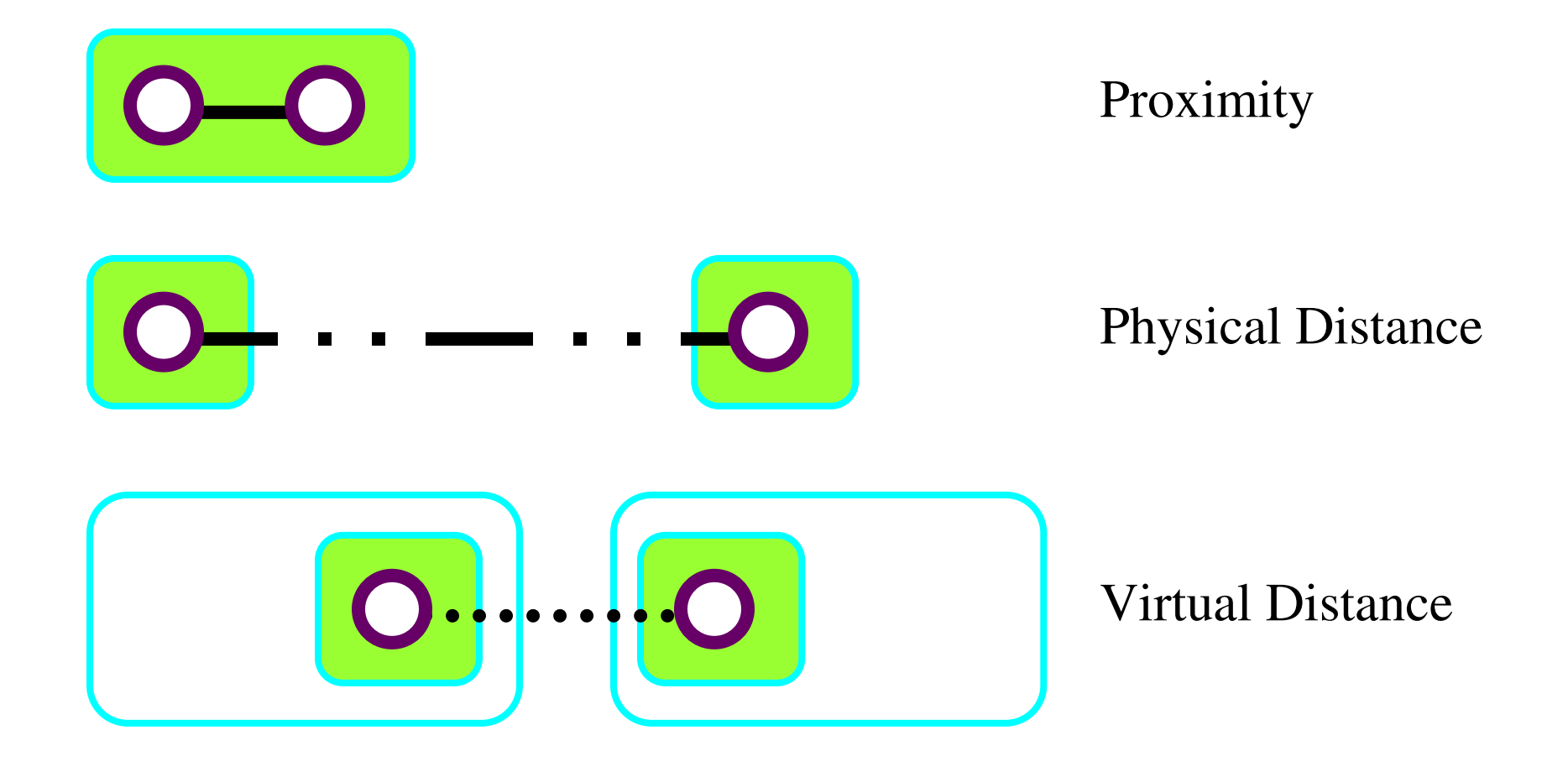

# **Related Work**

- • Broadly classifiable in two categories:
	- Agents (Actors, Process Calculi, Telescript, etc.)
	- Spaces (Linda, Distributed Lindas, JavaSpace, etc.)
- With our work on Ambients, we aim to unify and extend those basic concepts.

# **Modeling Mobility: Barriers**

- Locality: Barrier topology.
	- Cf. failure semantics, named processes.
- Process mobility: Barrier crossing.
	- Cf. name passing  $(\pi)$ , process passing (CHOCS).
- Security: (In)ability to cross barriers.
	- Cf. cryptography (Spi), flow control (SLAM)
- Interaction: Shared ether within a barrier.
	- No action at a distance. No global channels. No preservation of connectivity (channels, tethers) across barriers.

# **Approach**

- We want to capture in an abstract way, notions of locality, of mobility, and of ability to cross barriers.
- An ambient is a place, delimited by a boundary, where computation happens.
- Ambients have <sup>a</sup> name, <sup>a</sup> collection of local processes, and a collection of subambients.
- Ambients can move in an out of other ambients, subject to capabilities that are associated with ambient names.
- •• Ambient names are unforgeable (as in  $\pi$  and spi).

## **The Ambient Calculus**

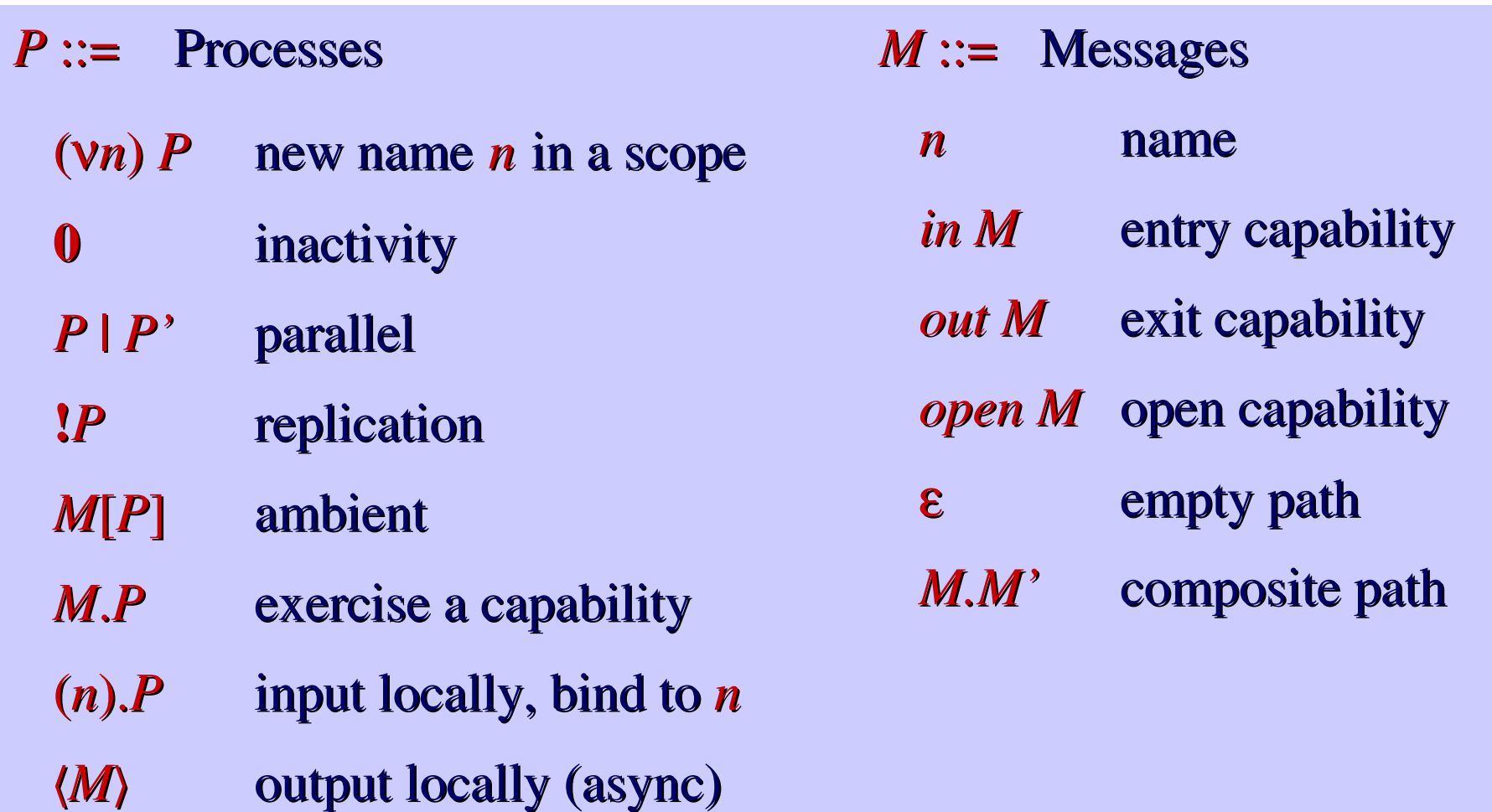

## **The Folder Calculus**

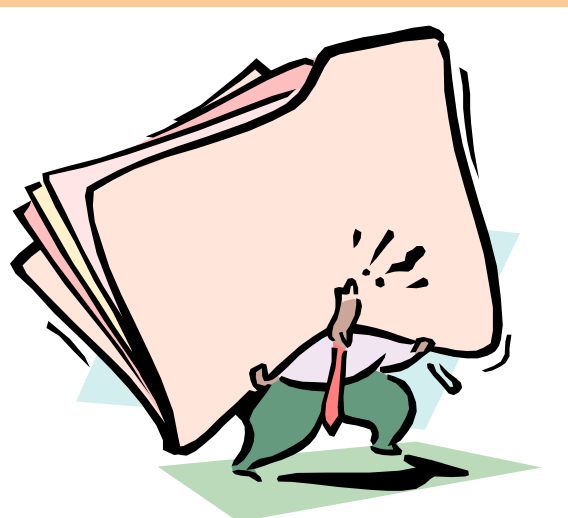

- A graphical office metaphor to explain the ambient calculus.
- A precise metaphor, isomorphic to the formal ambient calculus.
- Based on wide-area computation principles: locality, mobility, nested domains, asynchronous communication, authentication.

## **Folders (Nested Domains)**

- Folders have <sup>a</sup> folder name *<sup>n</sup>*,
- • And have active contents *P*, including:
	- Hierarchical data, and computations (processes/"gremlins").
	- Primitives for mobility and communication.

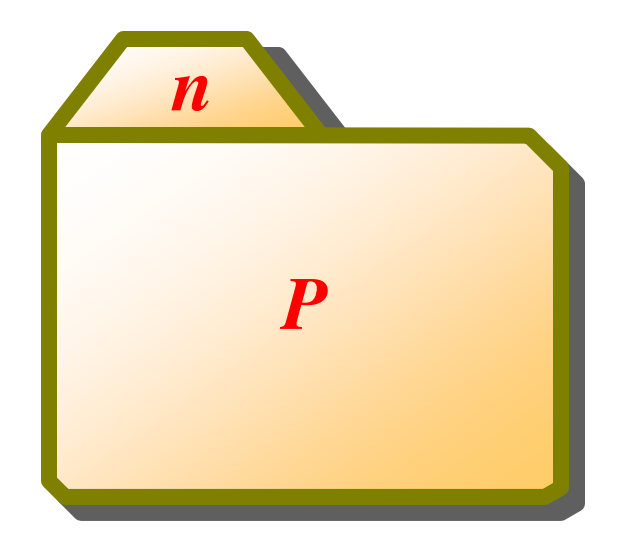

#### **Enter Reduction (Mobility)**

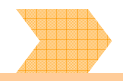

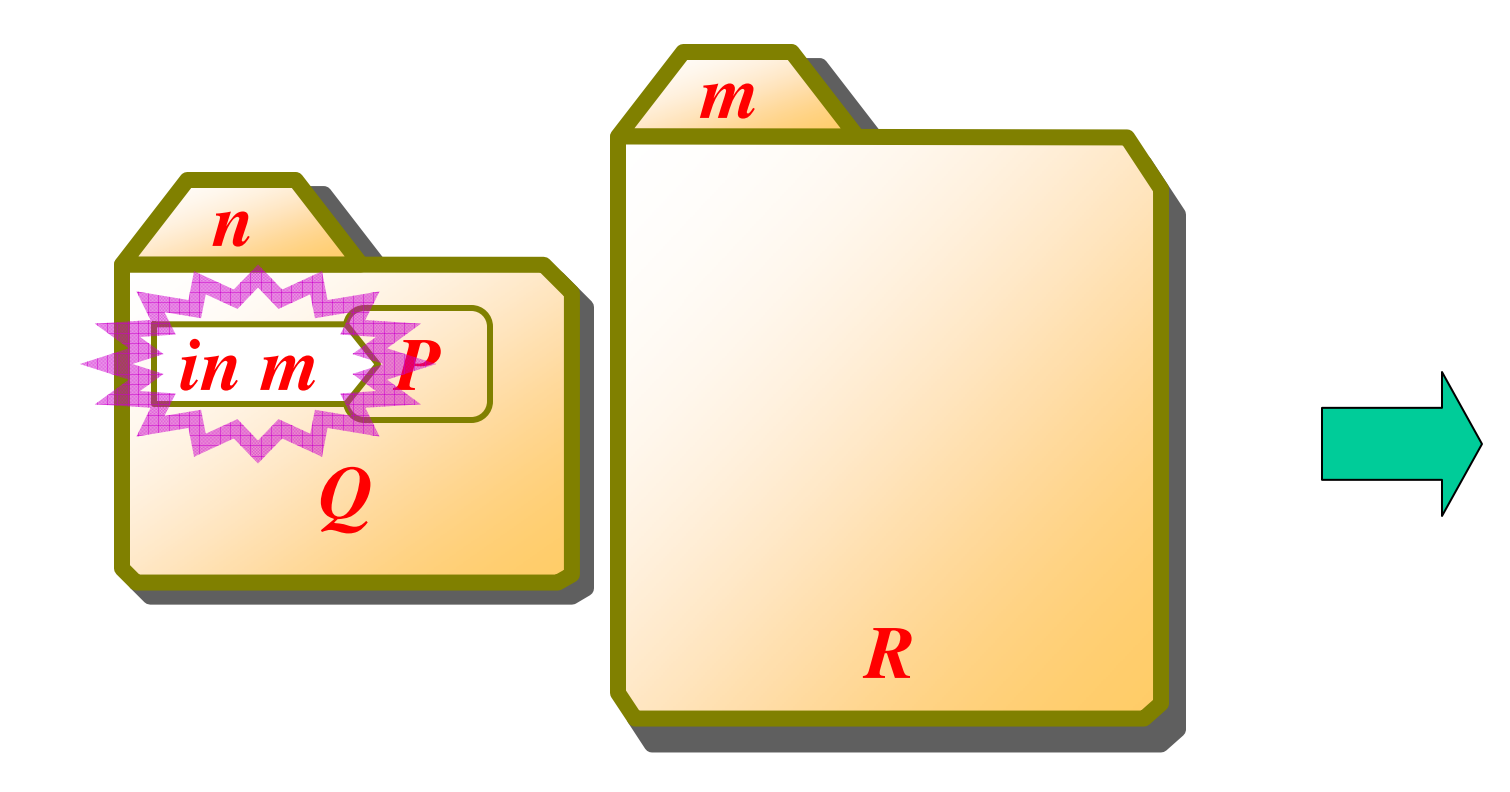

## **Enter Reduction (Mobility)**

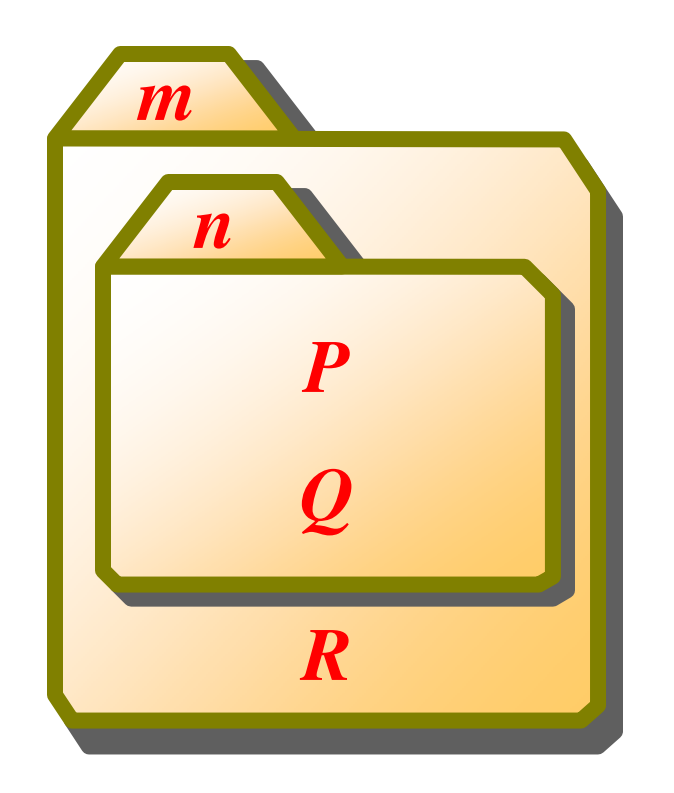

#### **Exit Reduction (Mobility)**

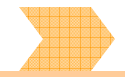

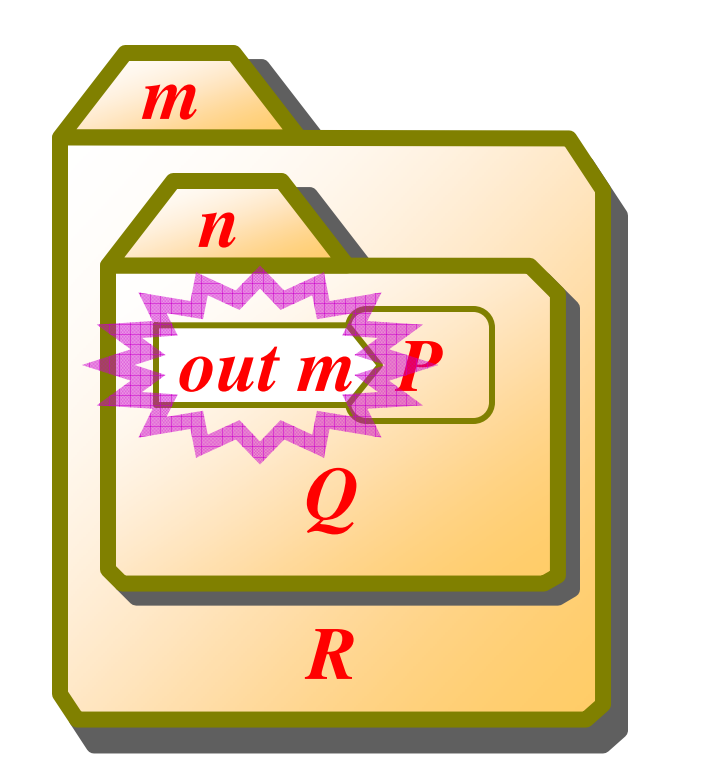

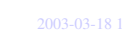

#### **Exit Reduction (Mobility)**

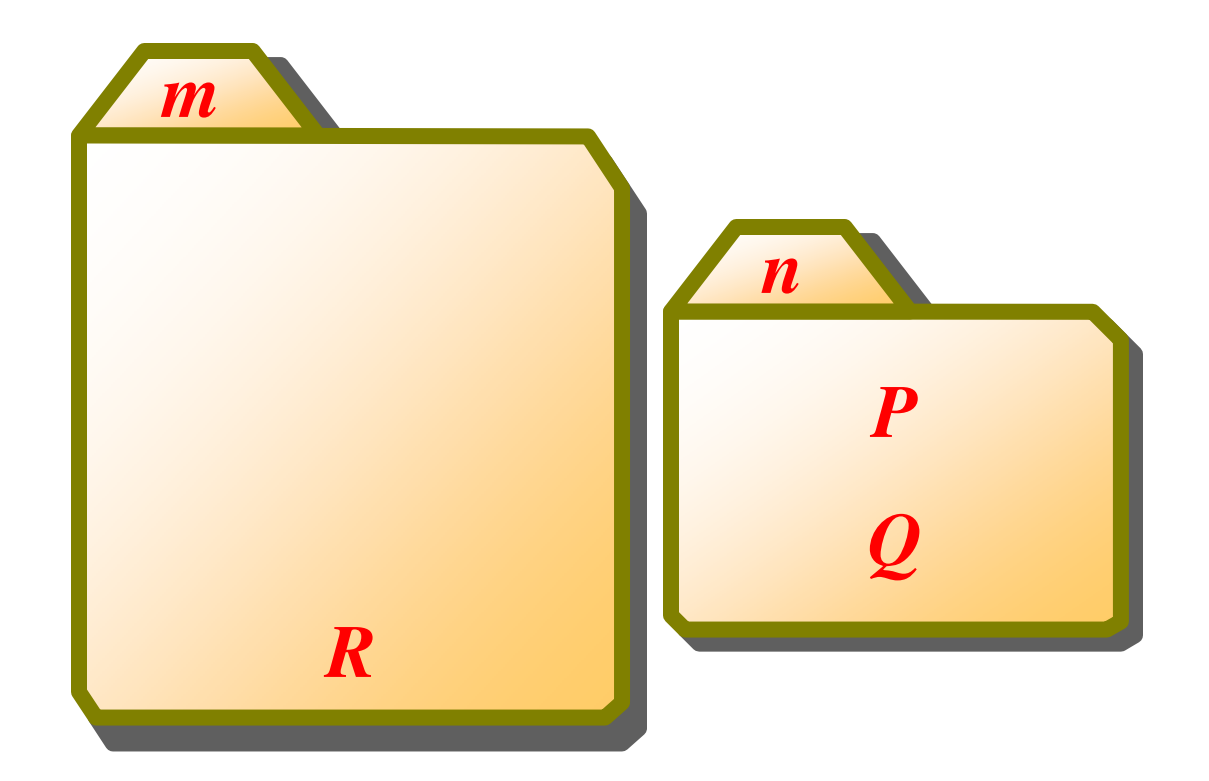

## **Open Reduction (Assimilation)**

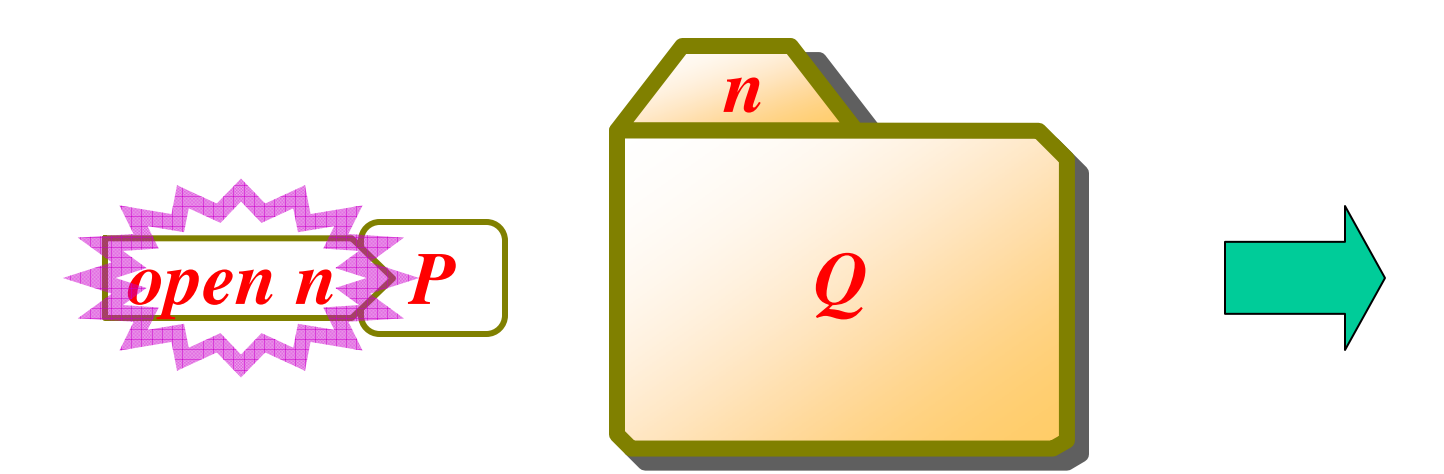

## **Open Reduction (Assimilation)**

*P*

*Q*

# **Copy Reduction (Iteration/Recursion)**

• Unlimited (on-demand) replication:

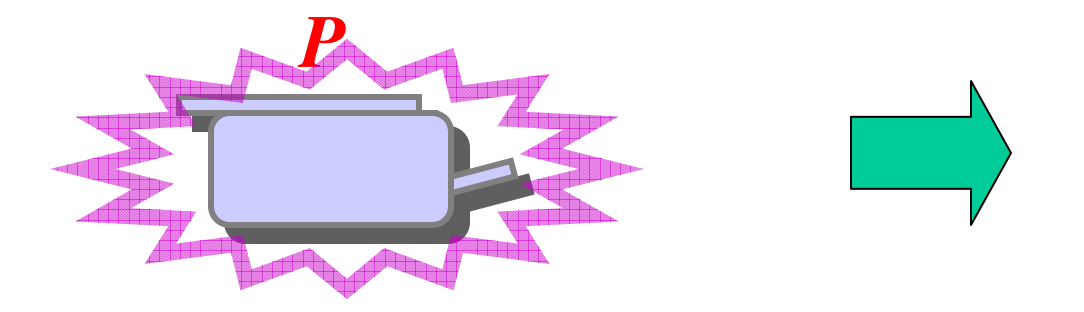

• *P* can be any folder or configuration, but it is not "running" until it is replicated.

# **Copy Reduction (Iteration/Recursion)**

• Unlimited (on-demand) replication:

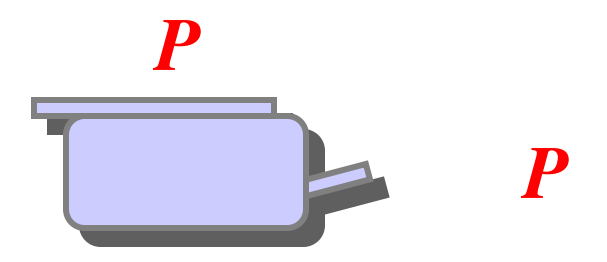

• *P* can be any folder or configuration, but it is not "running" until it is replicated.

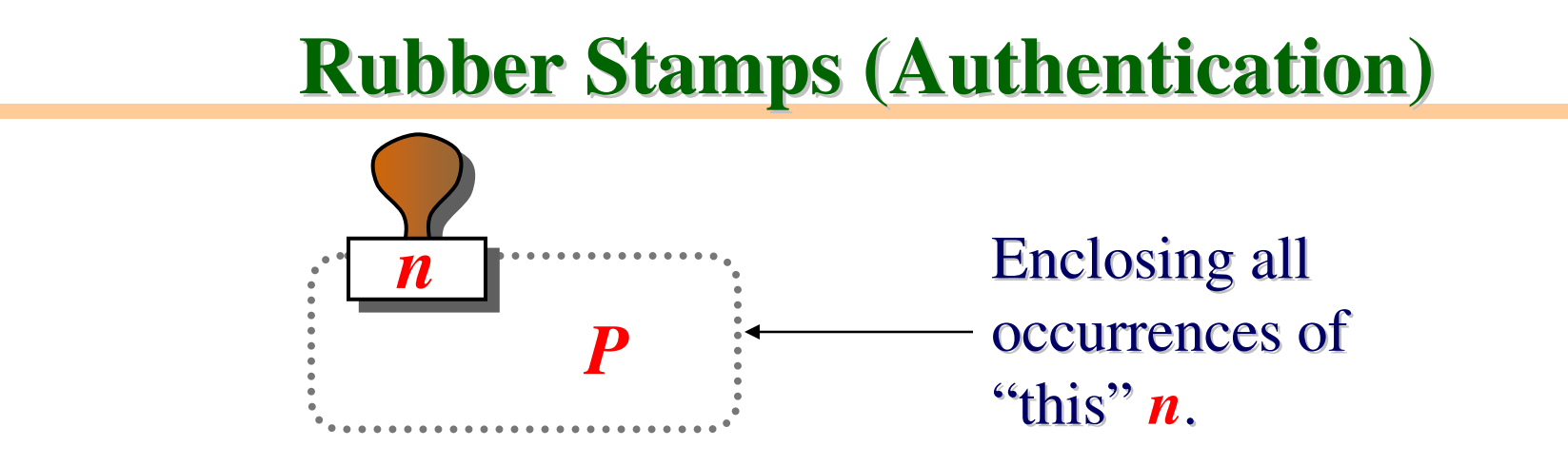

- Rubber stamps give authenticity to folders.
	- (Copiers are unable to accurately replicate rubber stamps.)
- Scoping Rules:

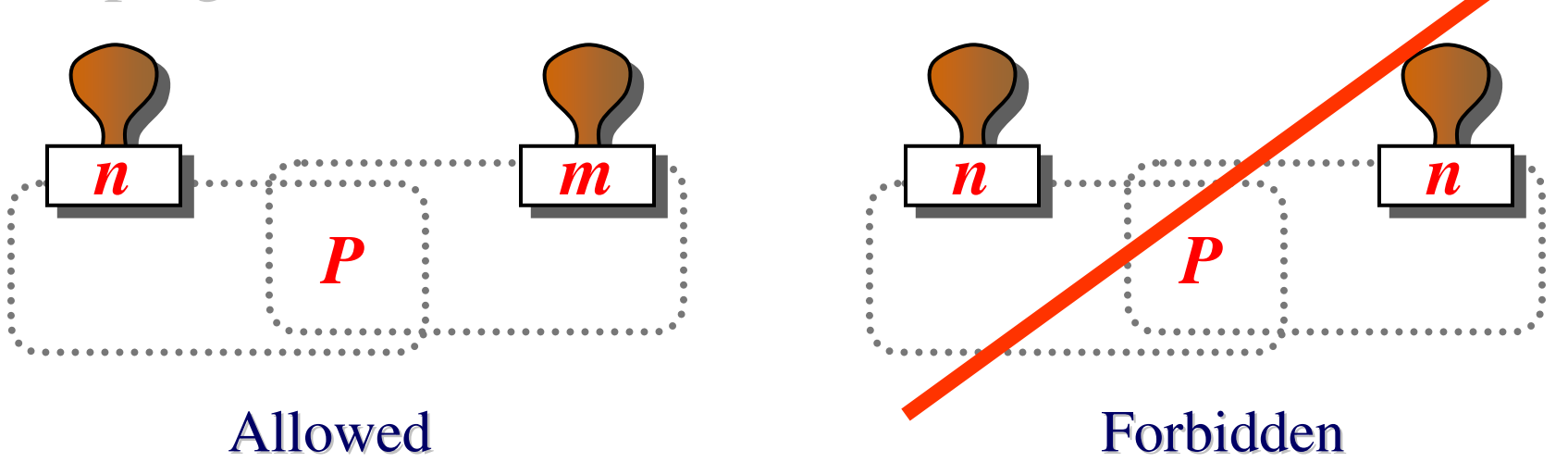

# **Post-It Notes (Local Communication)**

• A Post-It Note (Nameless file / Asynchronous message):

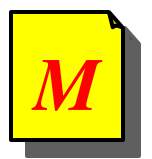

• A gremlin grabbing (reading and removing) <sup>a</sup> note:

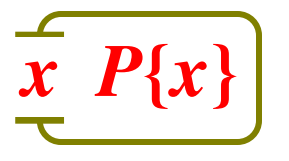

•• Read reduction:

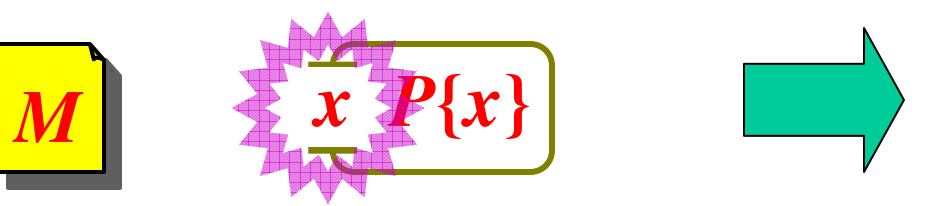

# **Post-It Notes (Local Communication)**

• A Post-It Note (Nameless file / Asynchronous message):

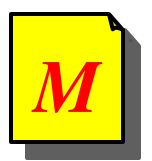

• A gremlin grabbing (reading and removing) <sup>a</sup> note:

$$
\mathbf{x} \left[ P\{x\} \right]
$$

•• Read reduction:

*P***{***M***}**

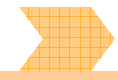

- A message M can be either:
	- The name of a folder (danger: spoofing, killing):

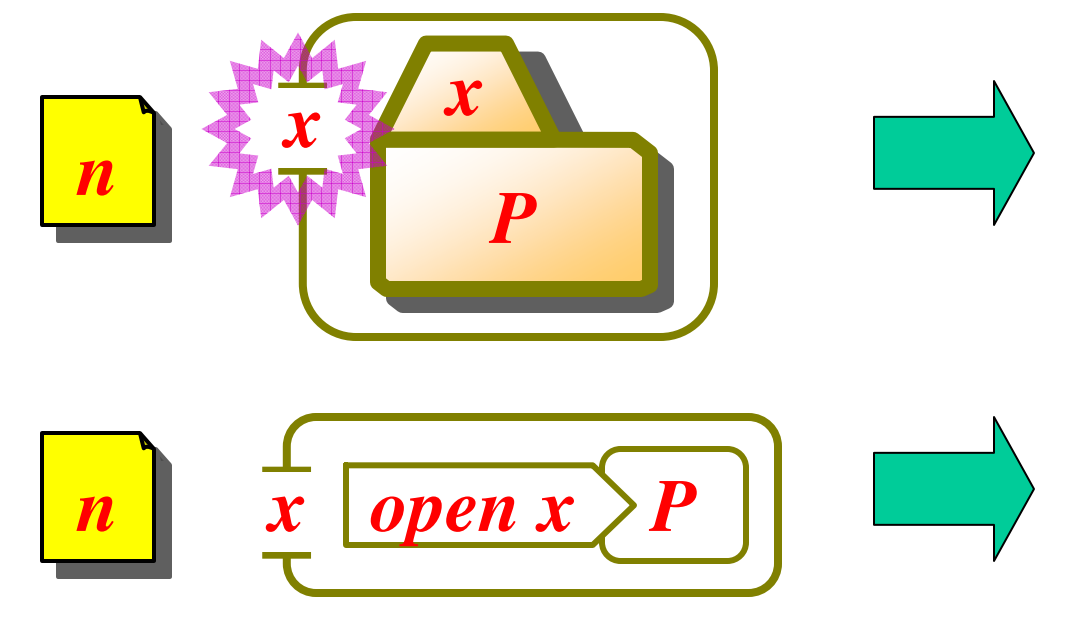

• A capability (no danger of recovering the full name):

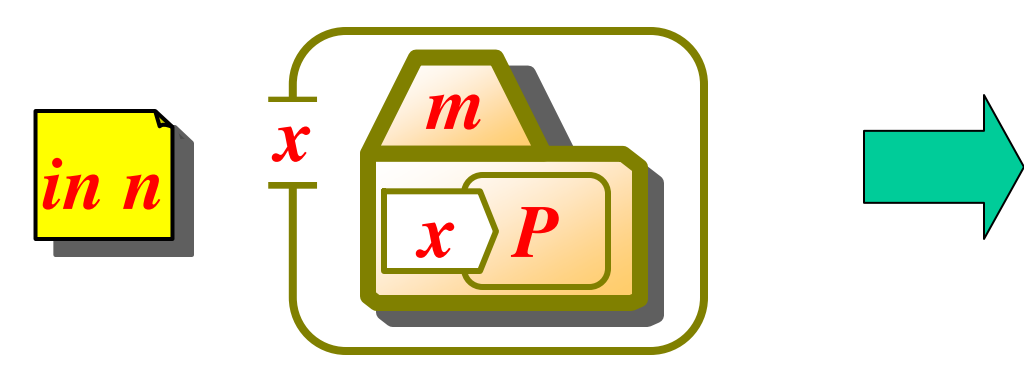

- A message M can be either:
	- The name of a folder (danger: spoofing, killing):

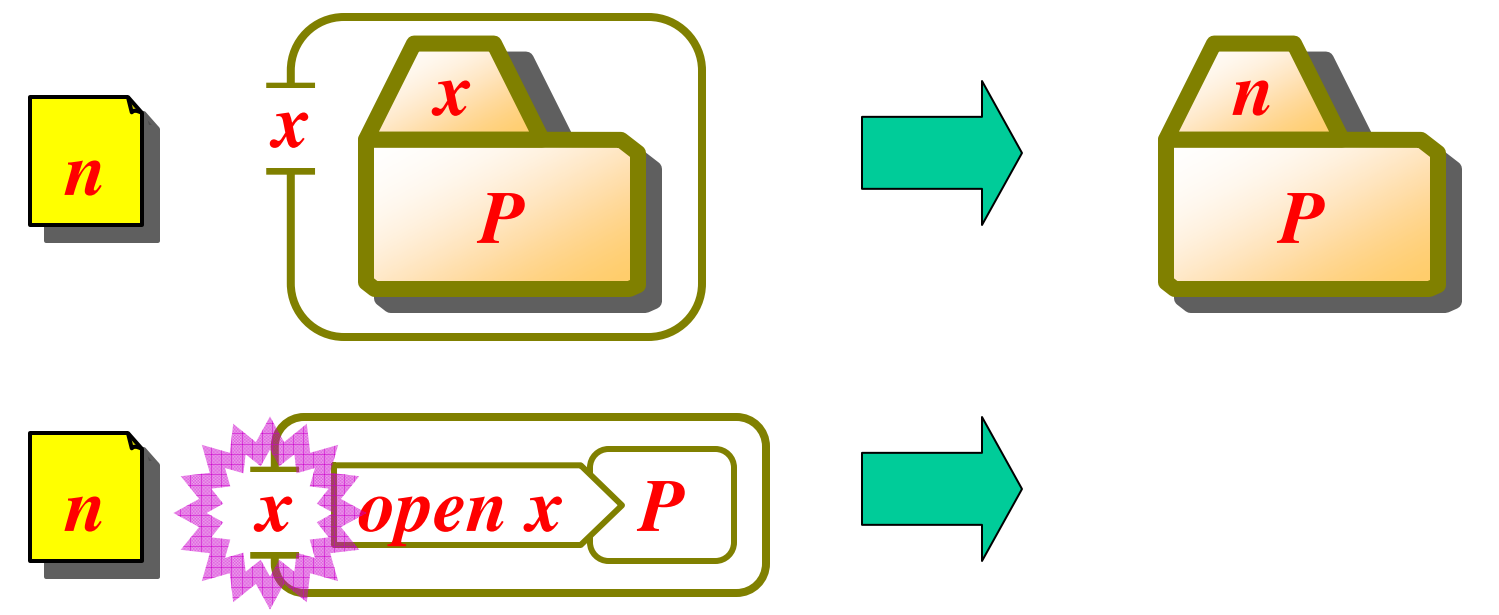

• A capability (no danger of recovering the full name):

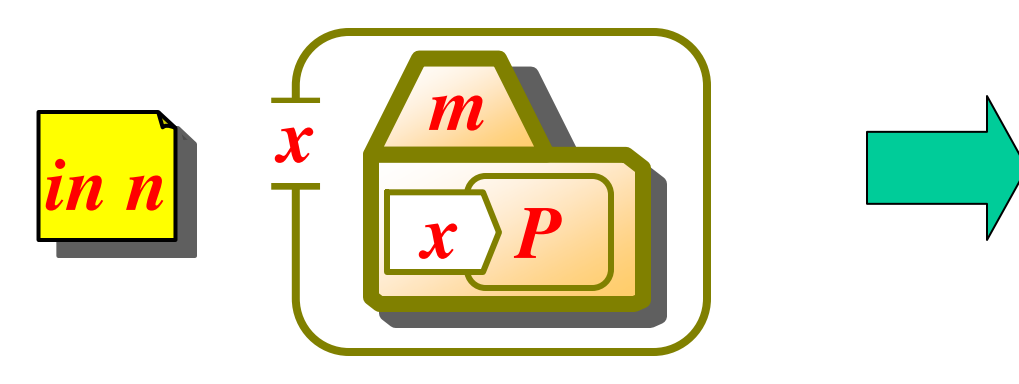

- A message M can be either:
	- The name of a folder (danger: spoofing, killing):

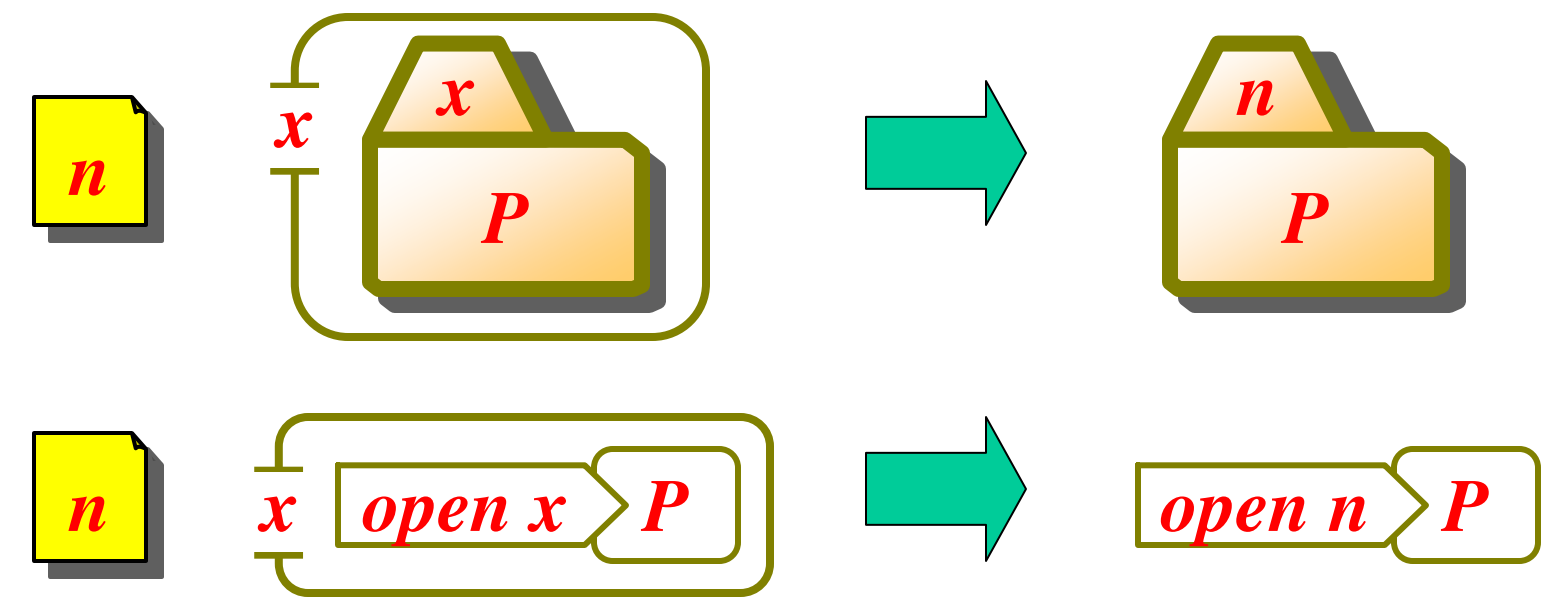

• A capability (no danger of recovering the full name):

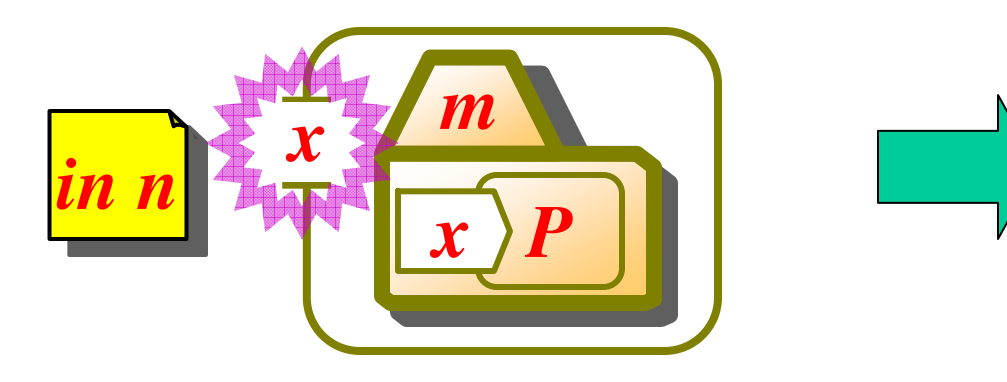

- A message M can be either:
	- The name of a folder (danger: spoofing, killing):

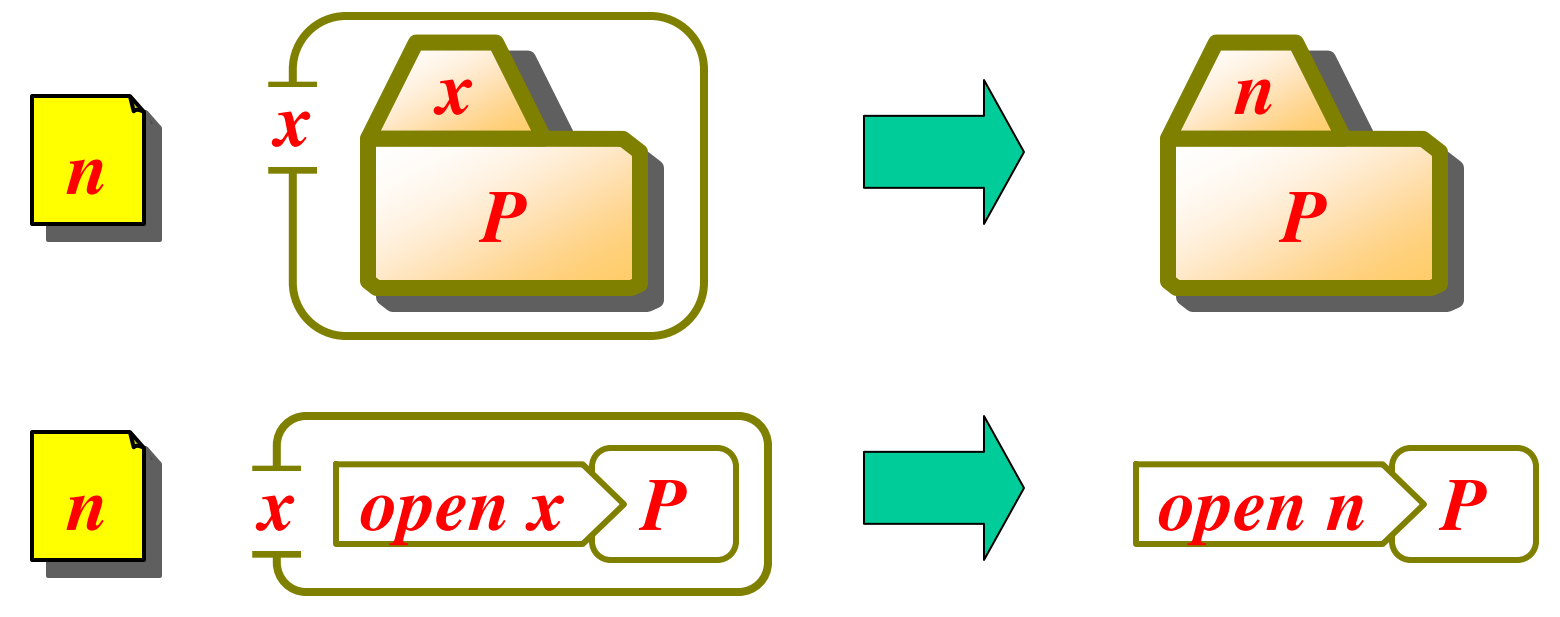

• A capability (no danger of recovering the full name):

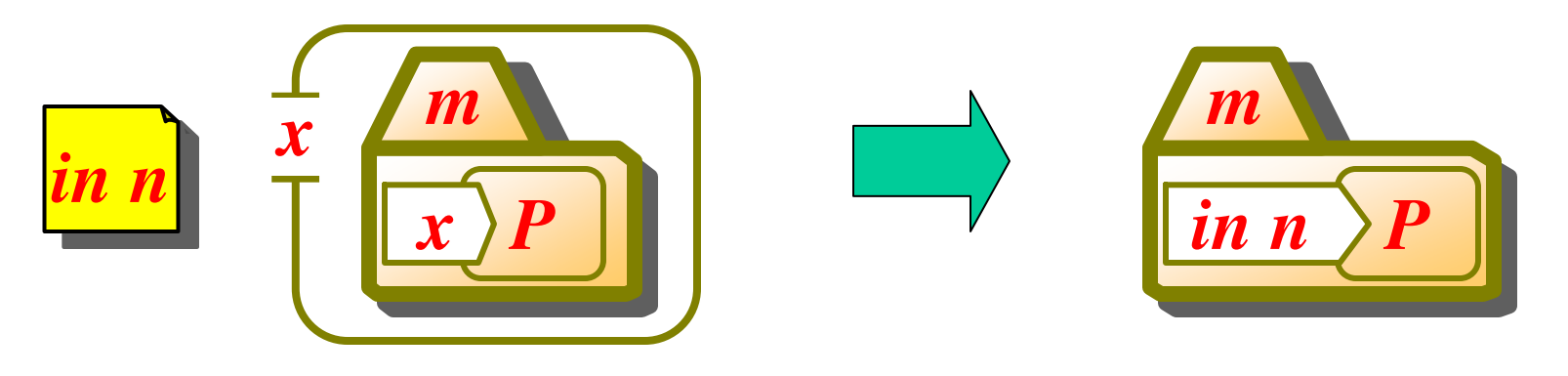

## **Leaves of the Syntax**

• Inactive gremlin:

• Garbage collection:

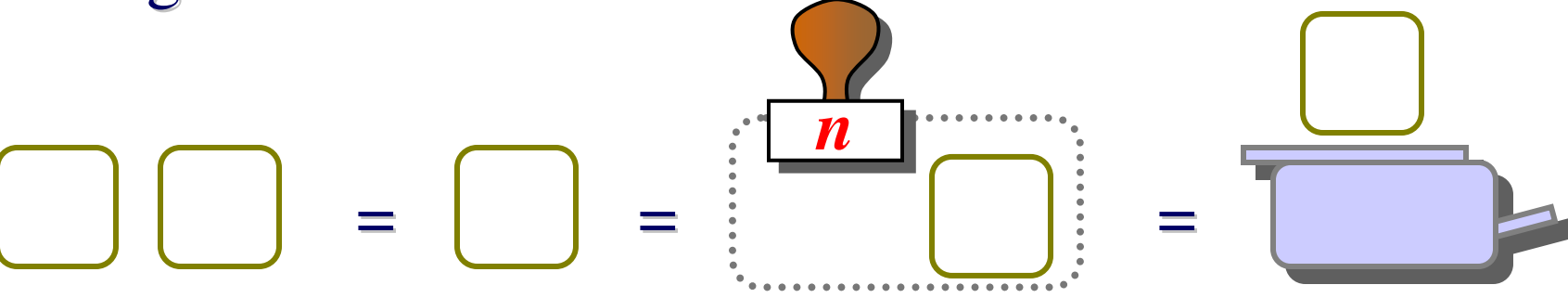

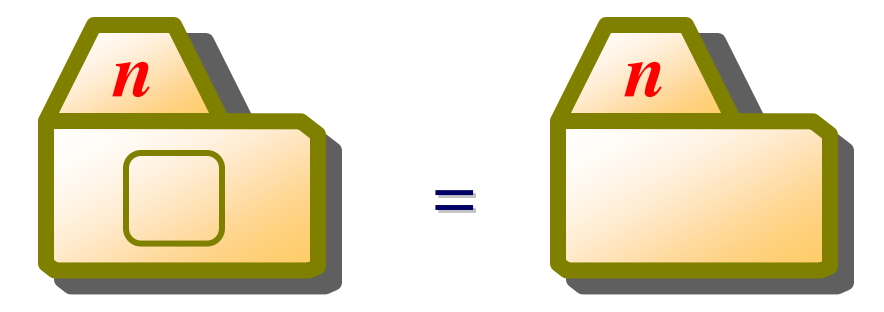

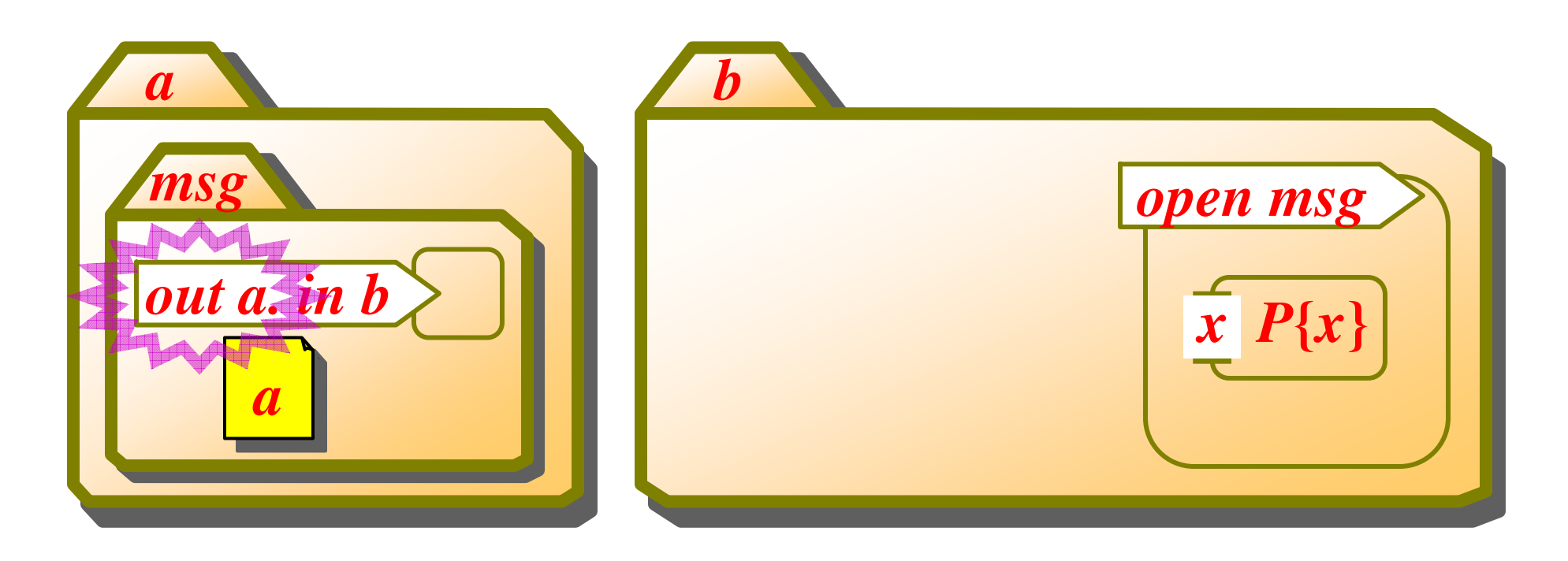

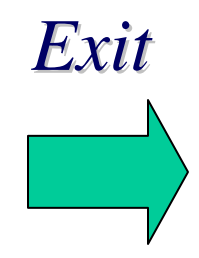

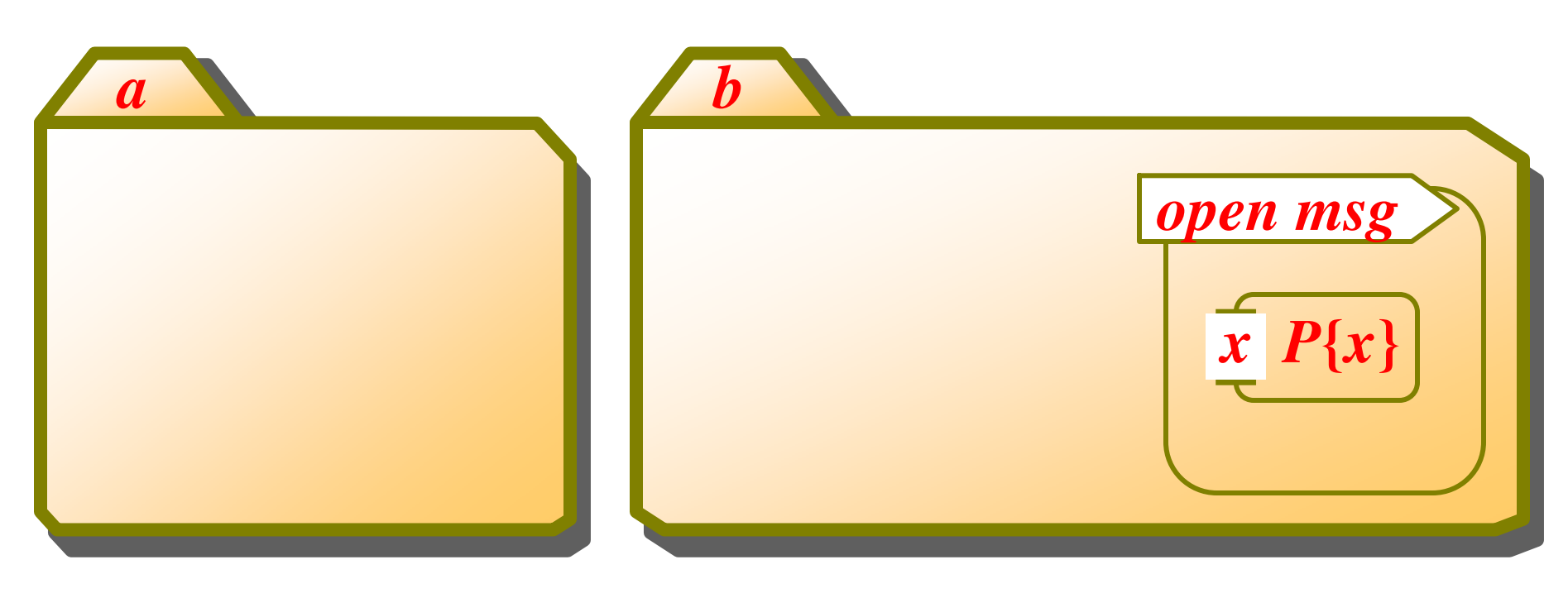

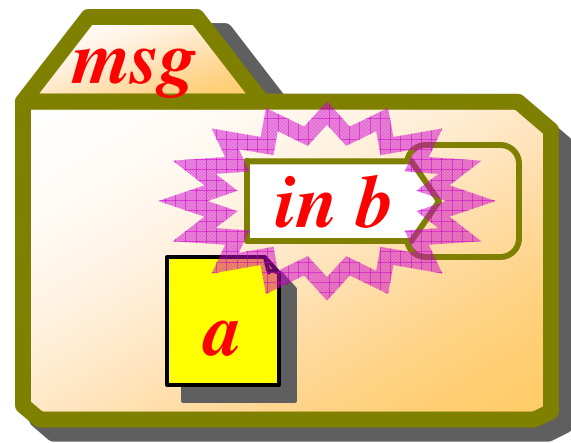

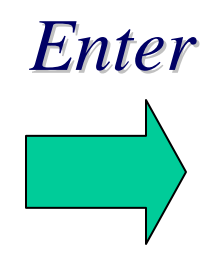

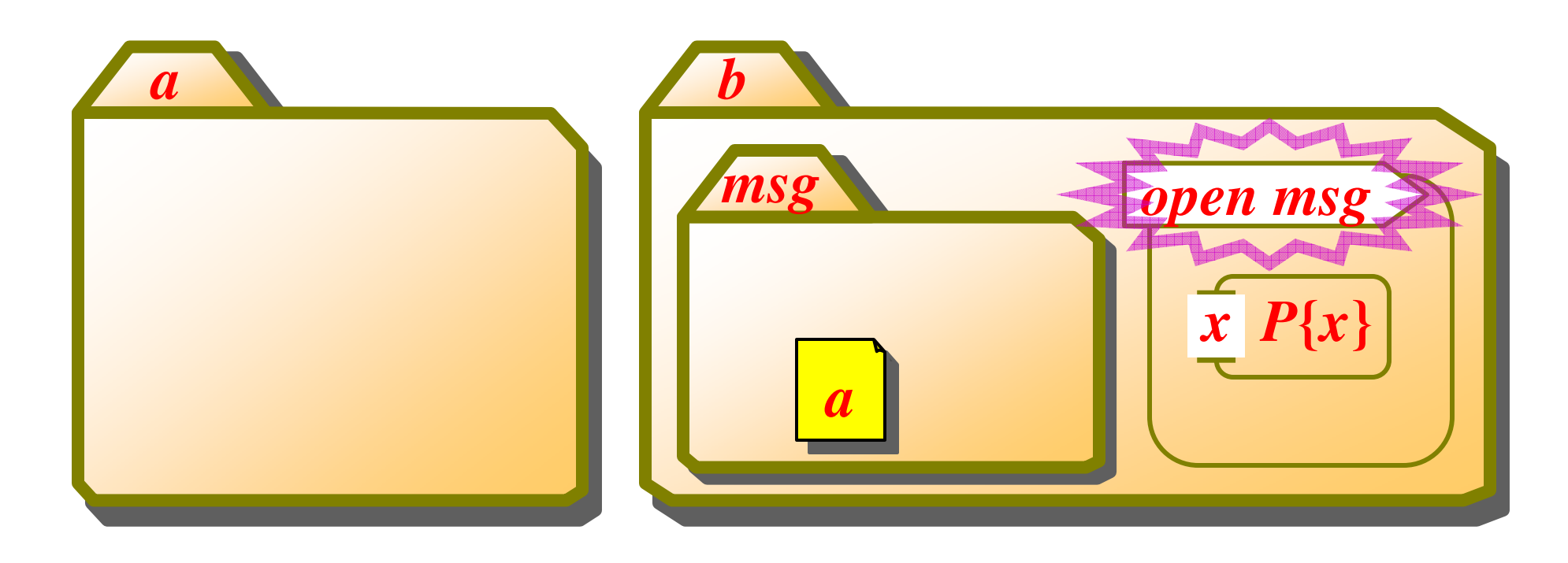

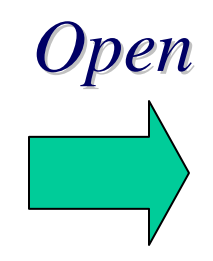

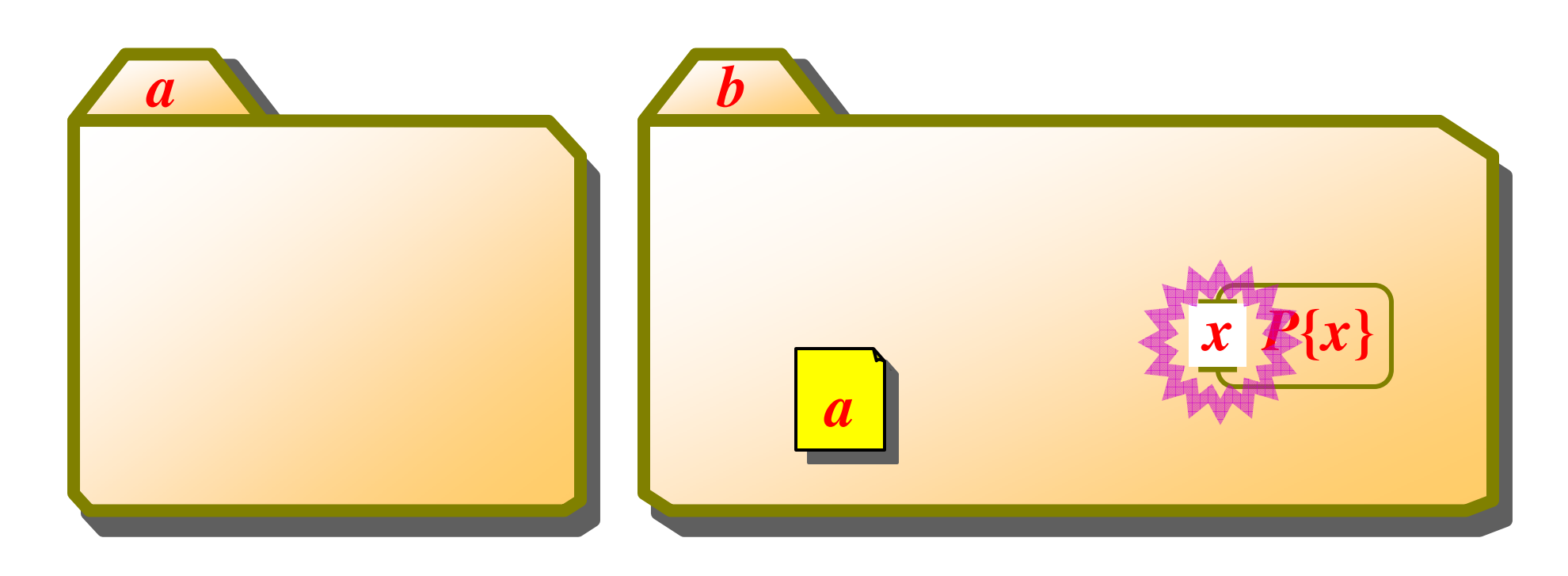

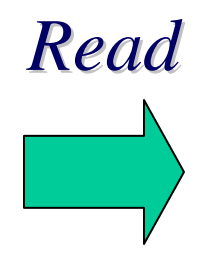

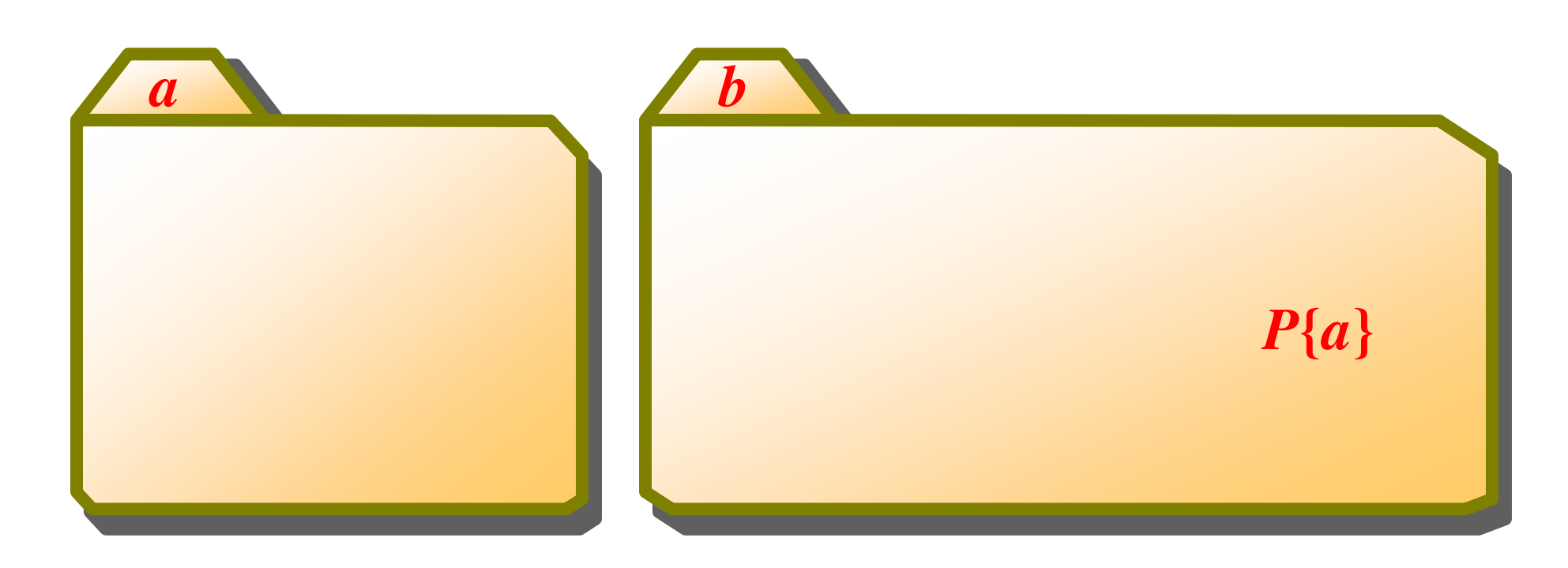
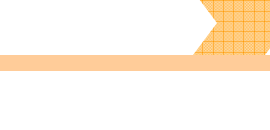

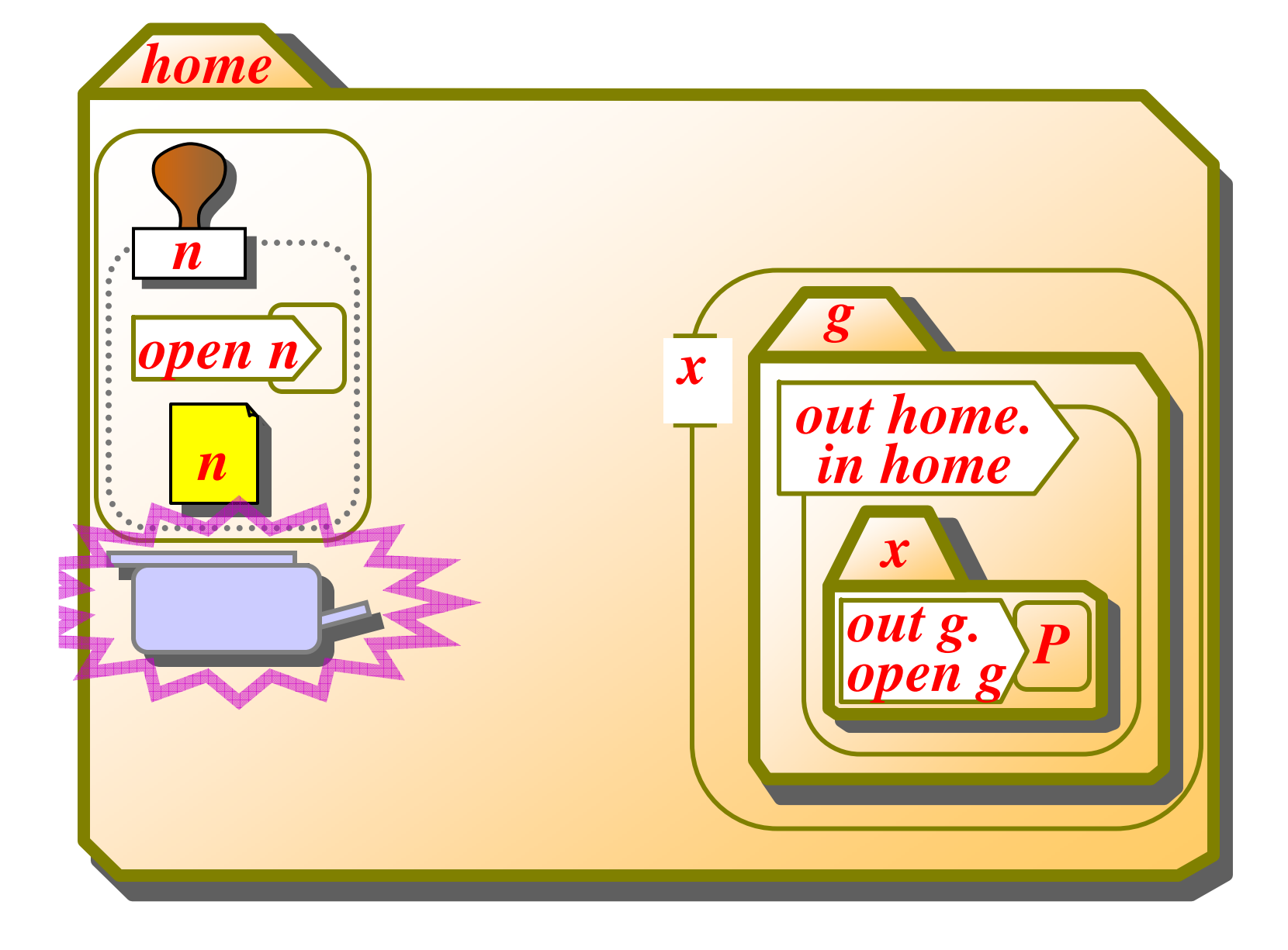

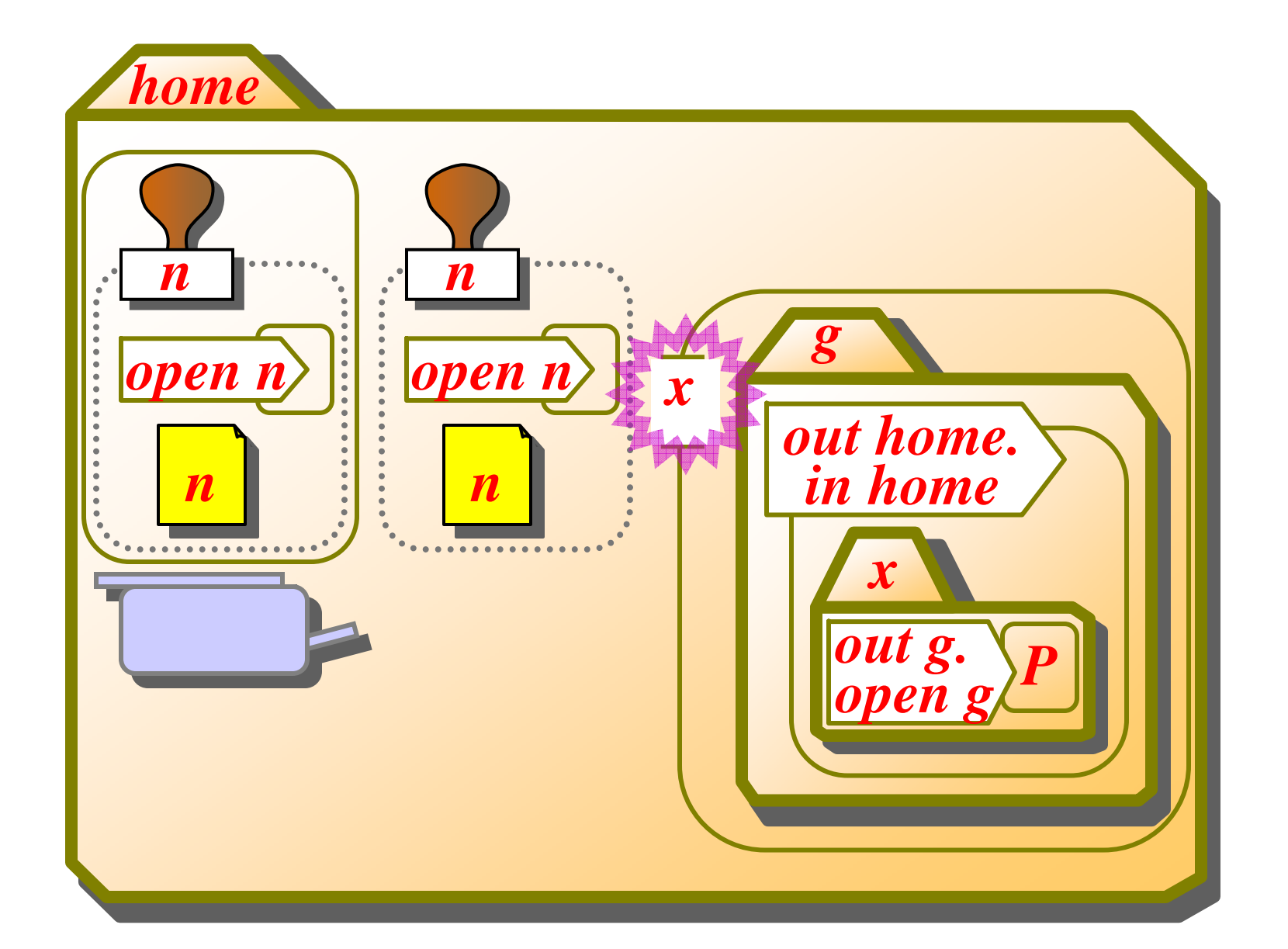

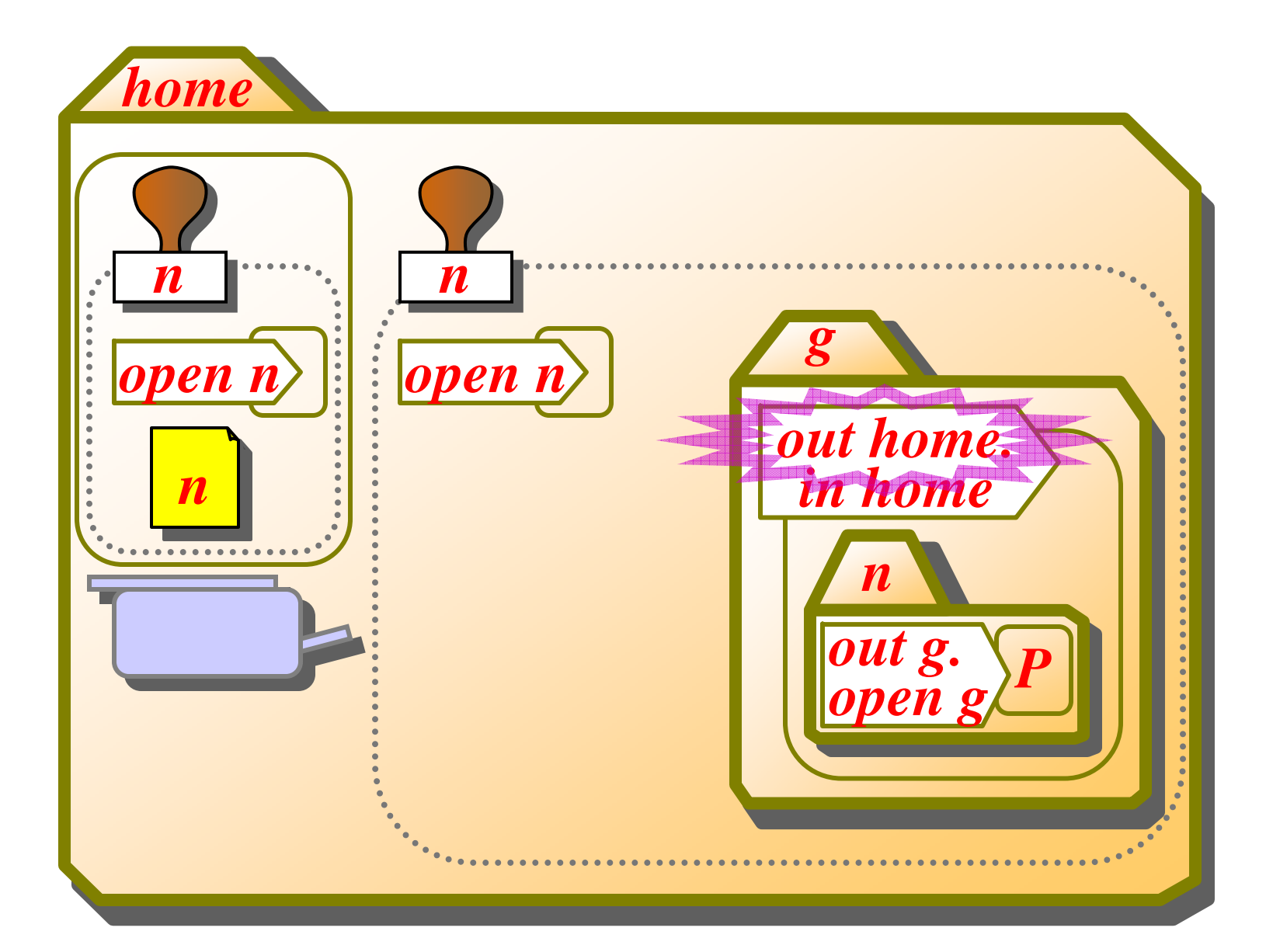

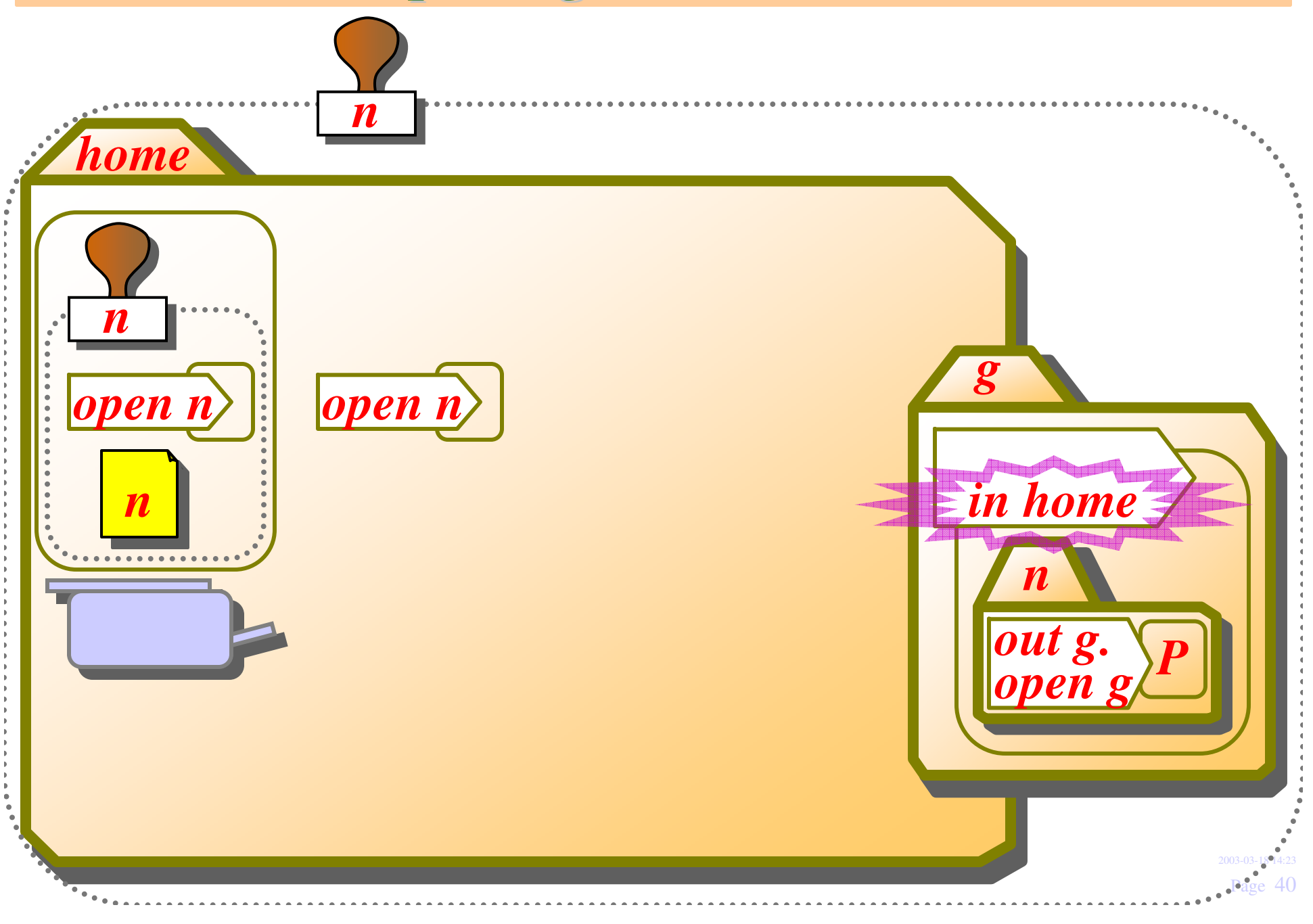

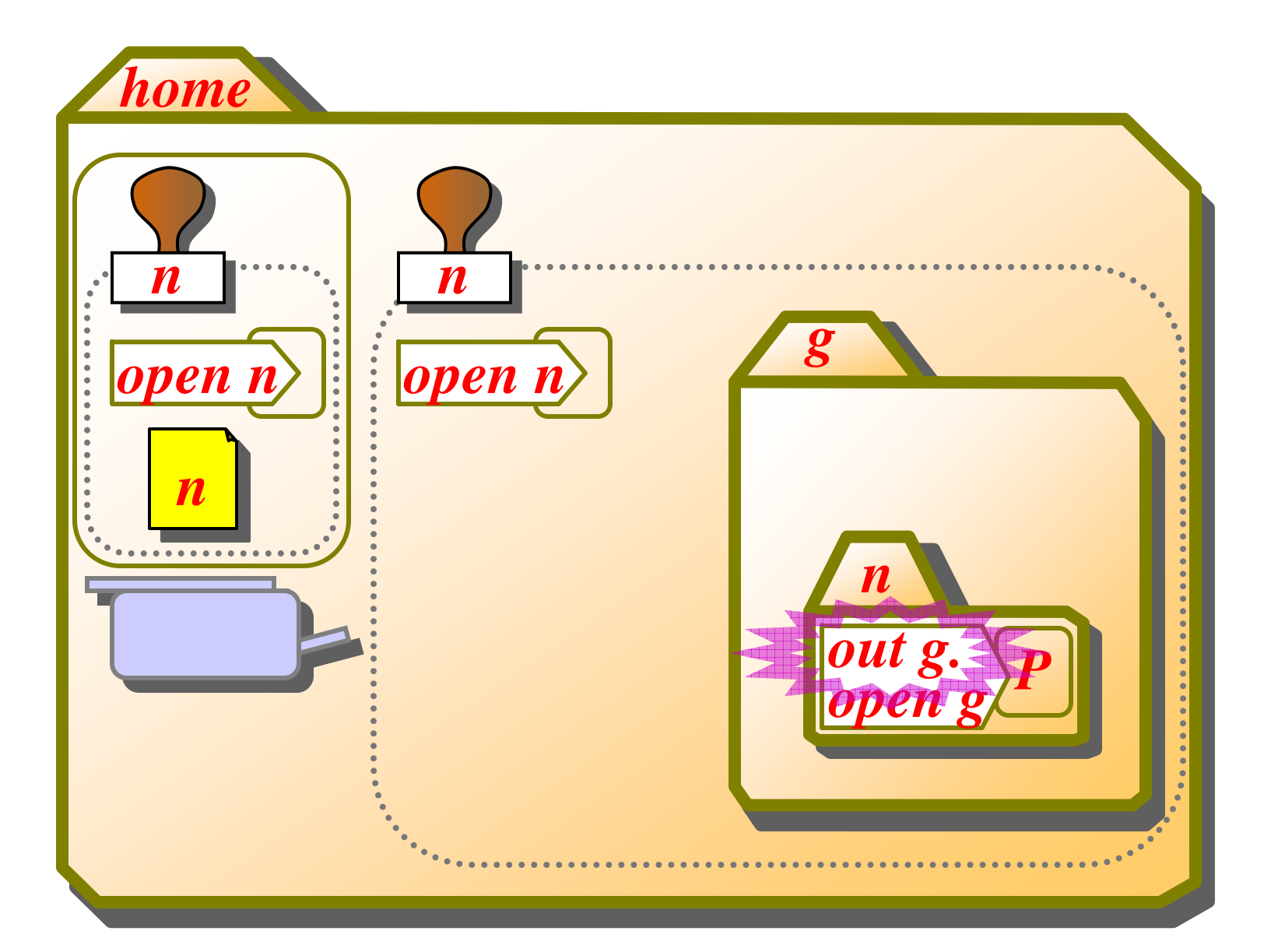

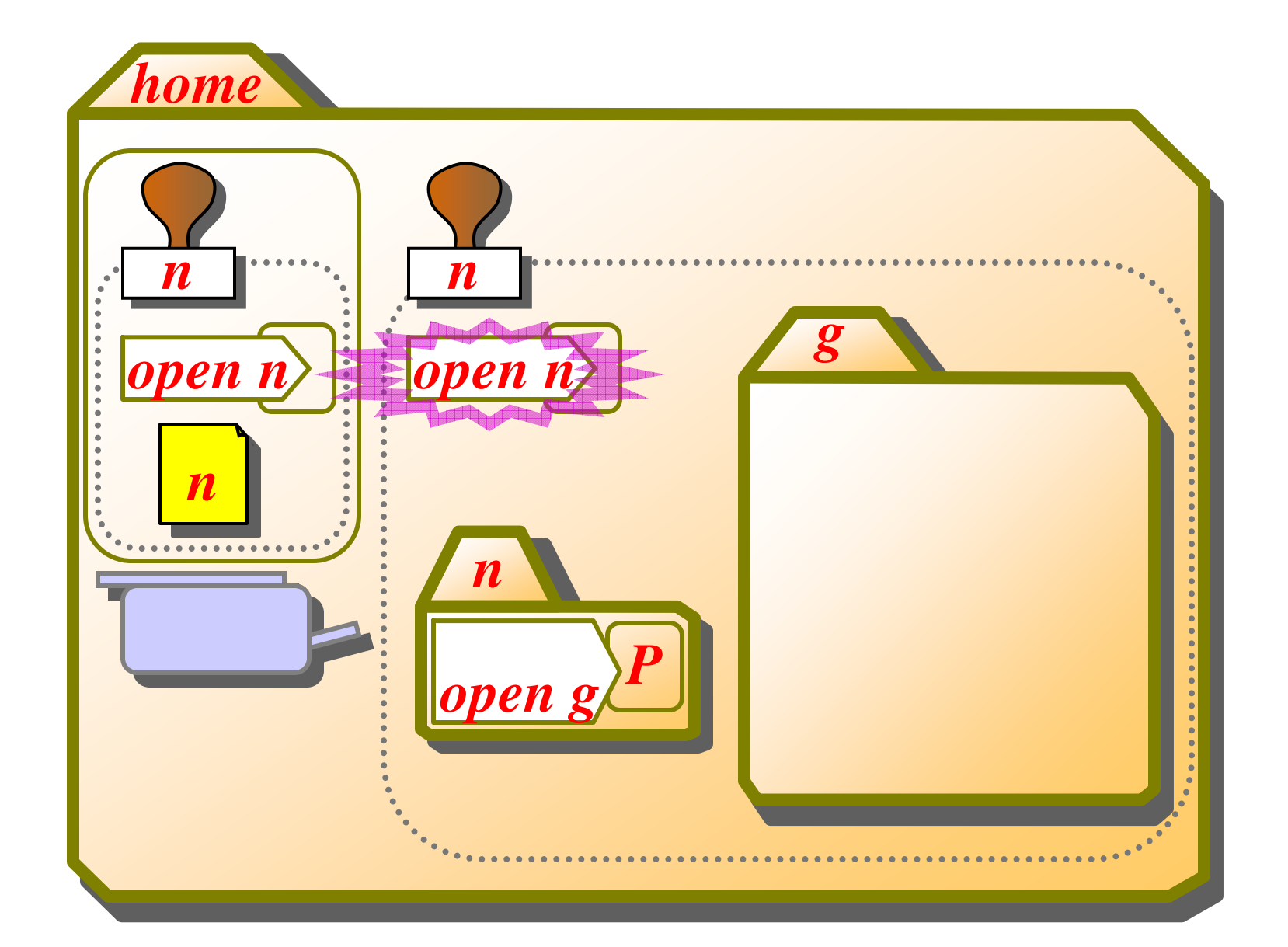

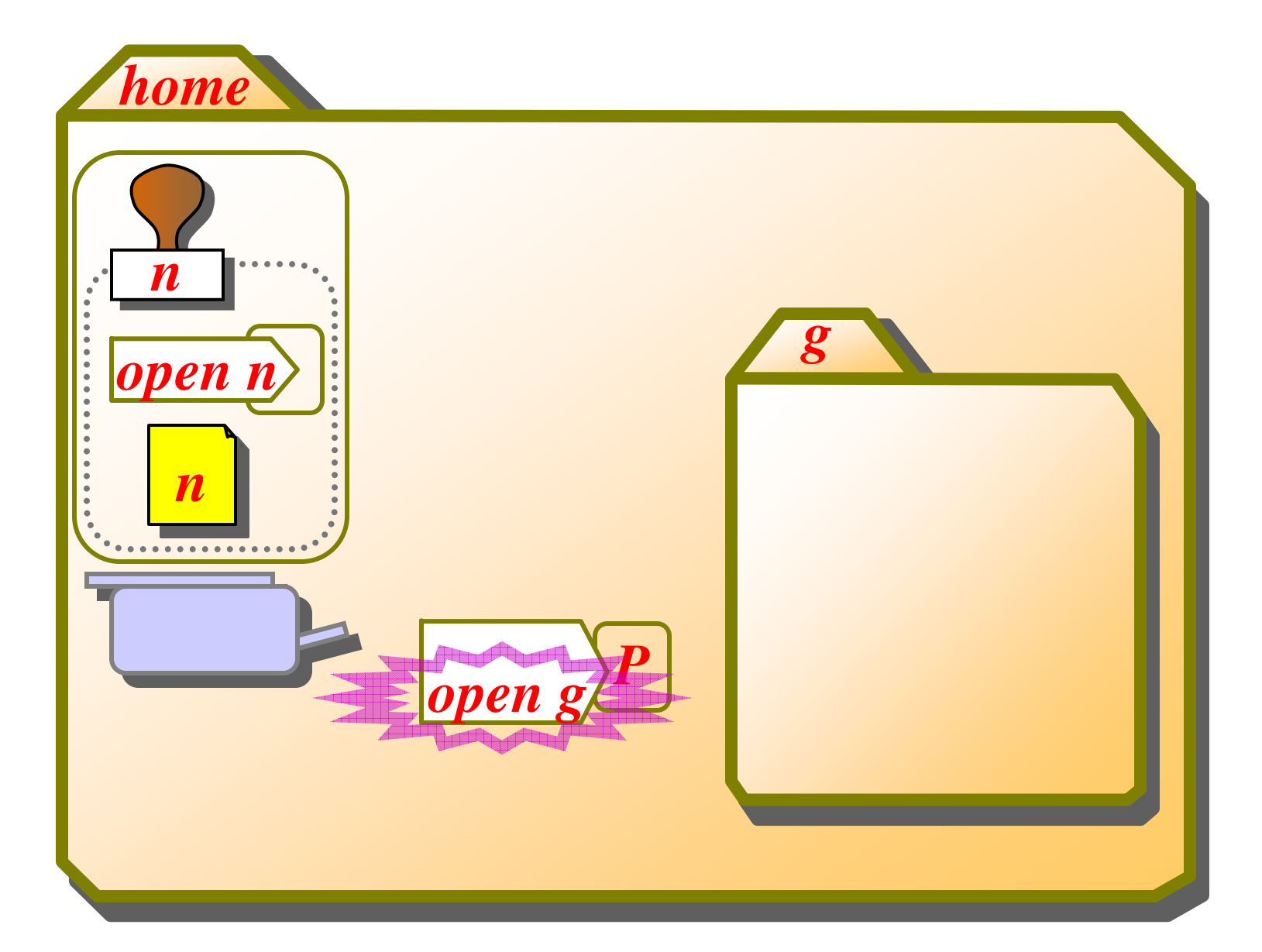

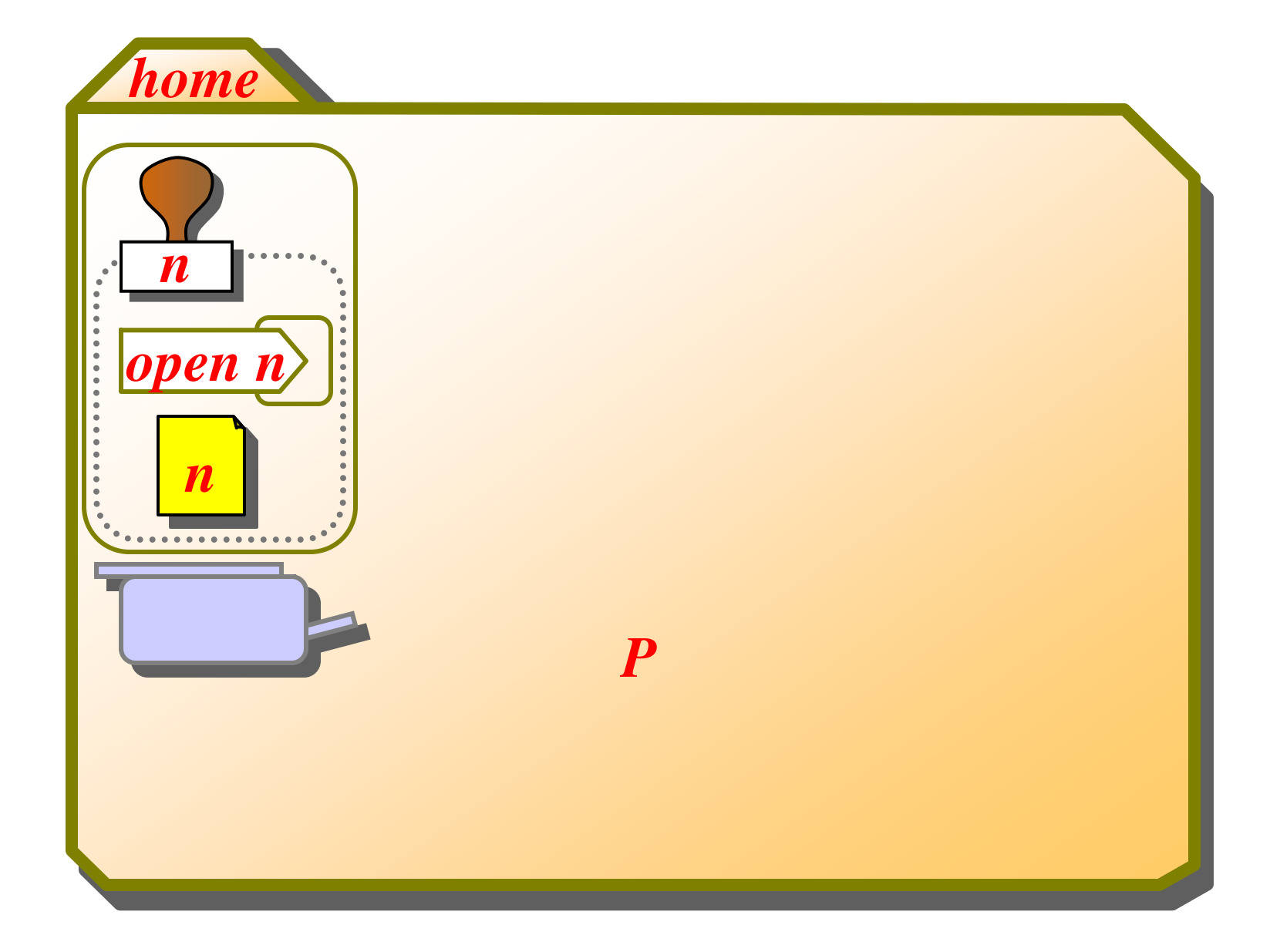

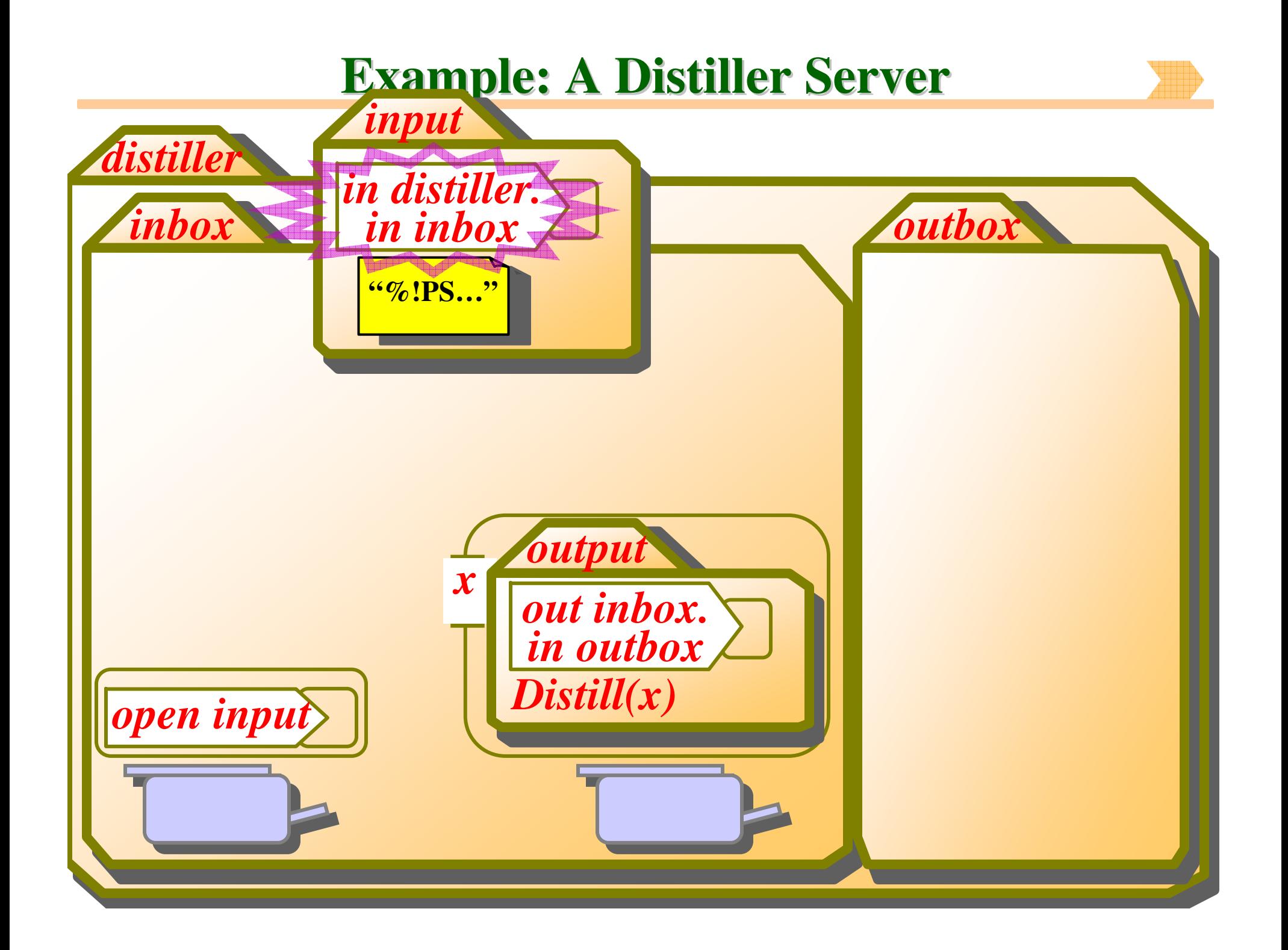

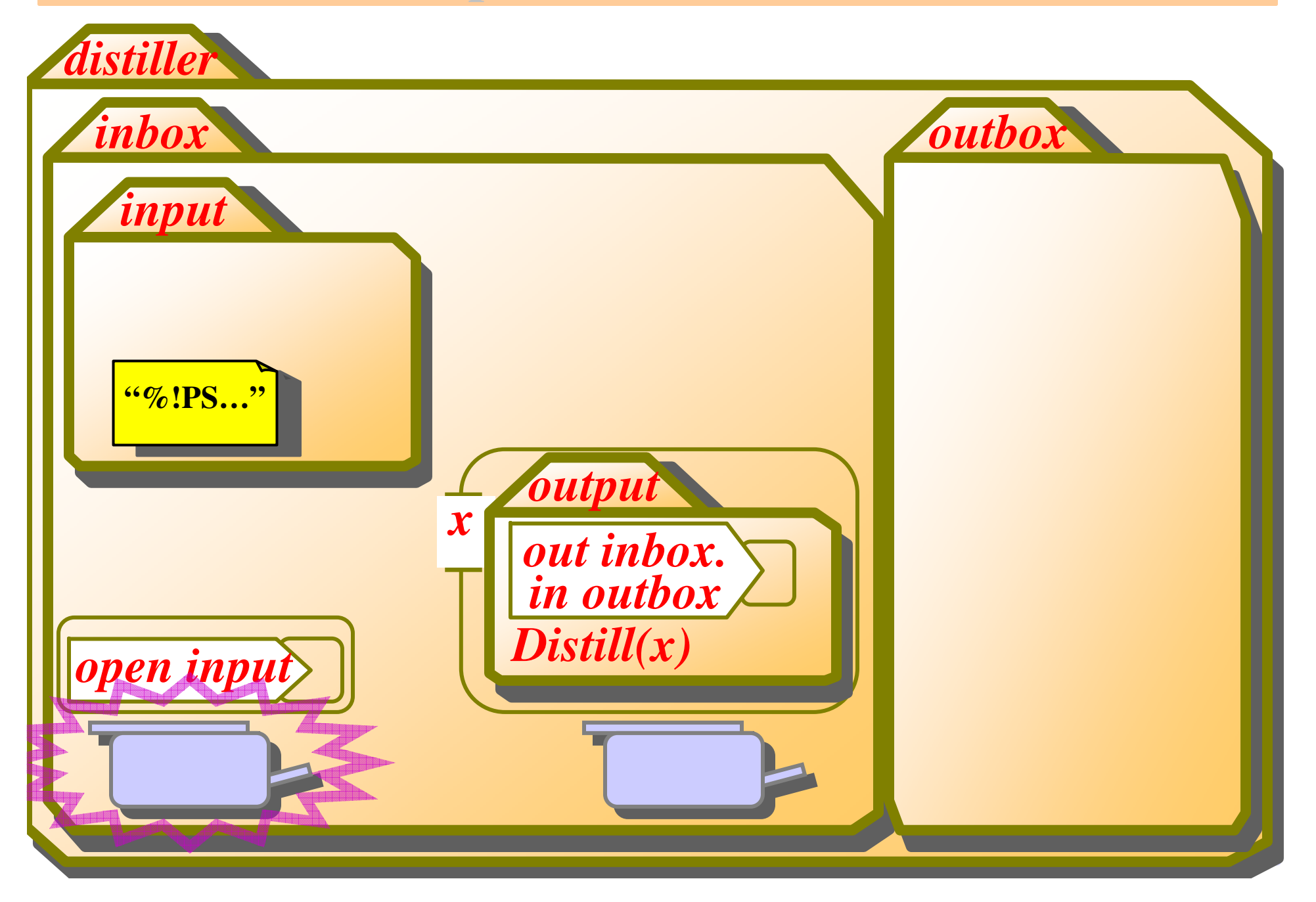

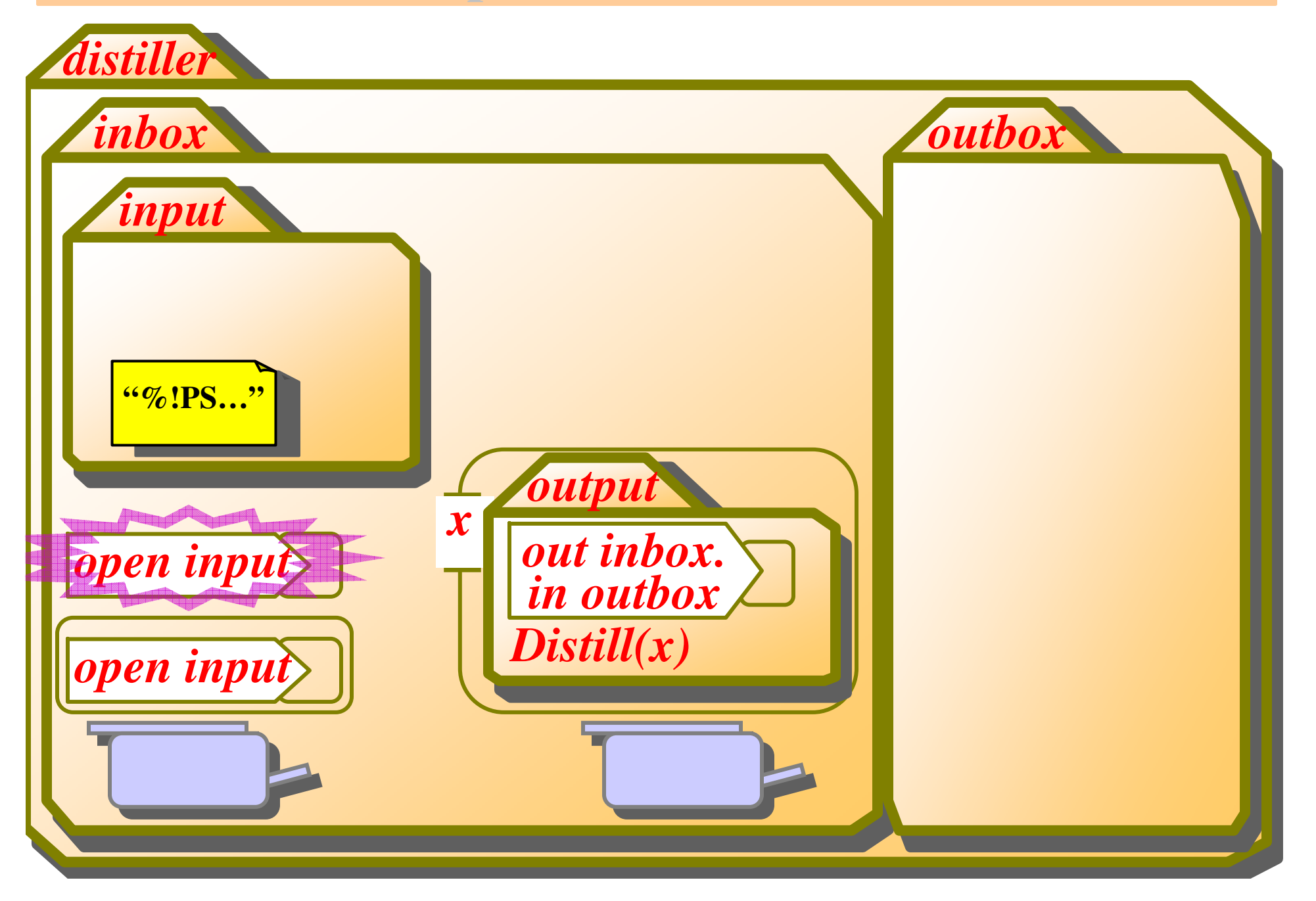

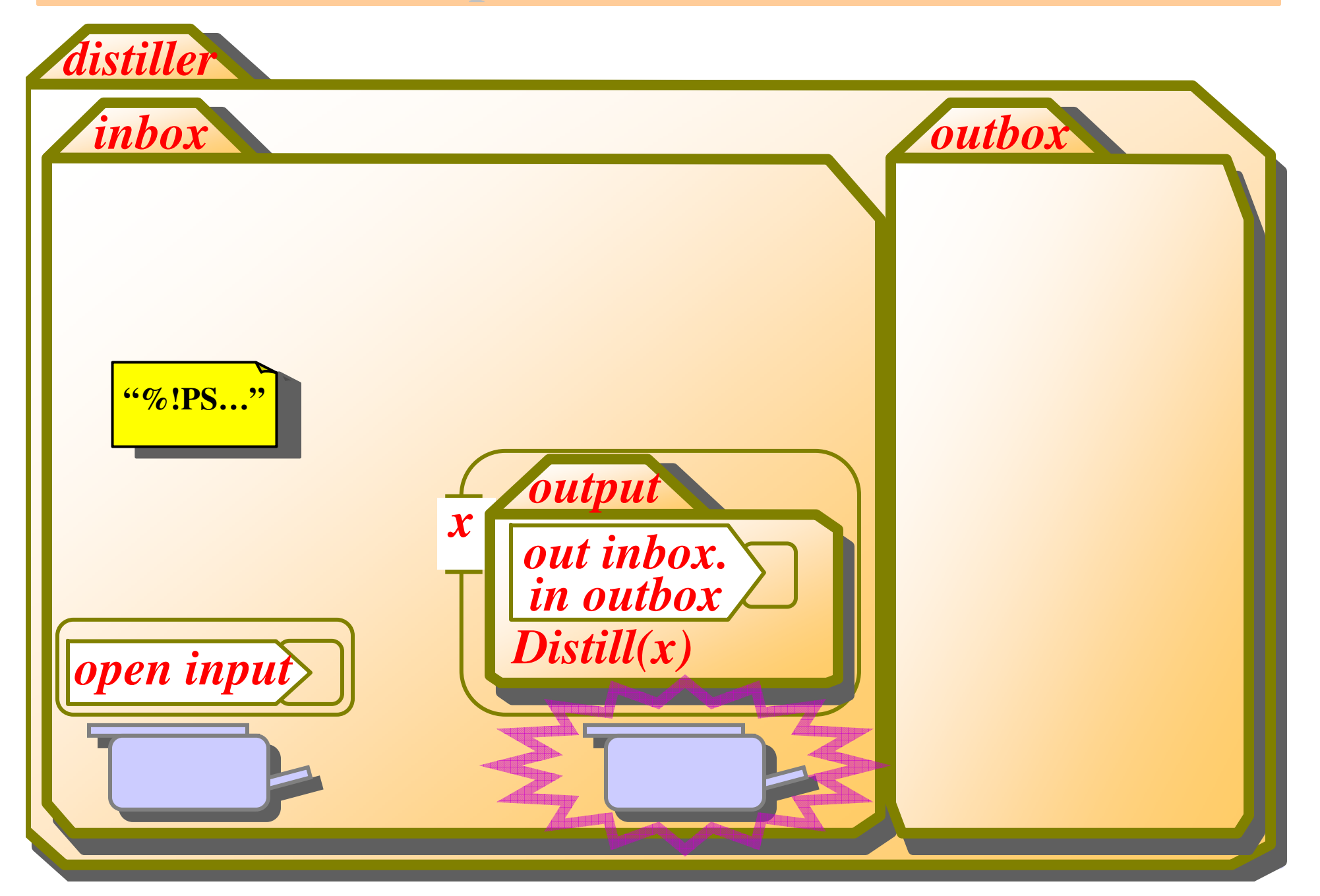

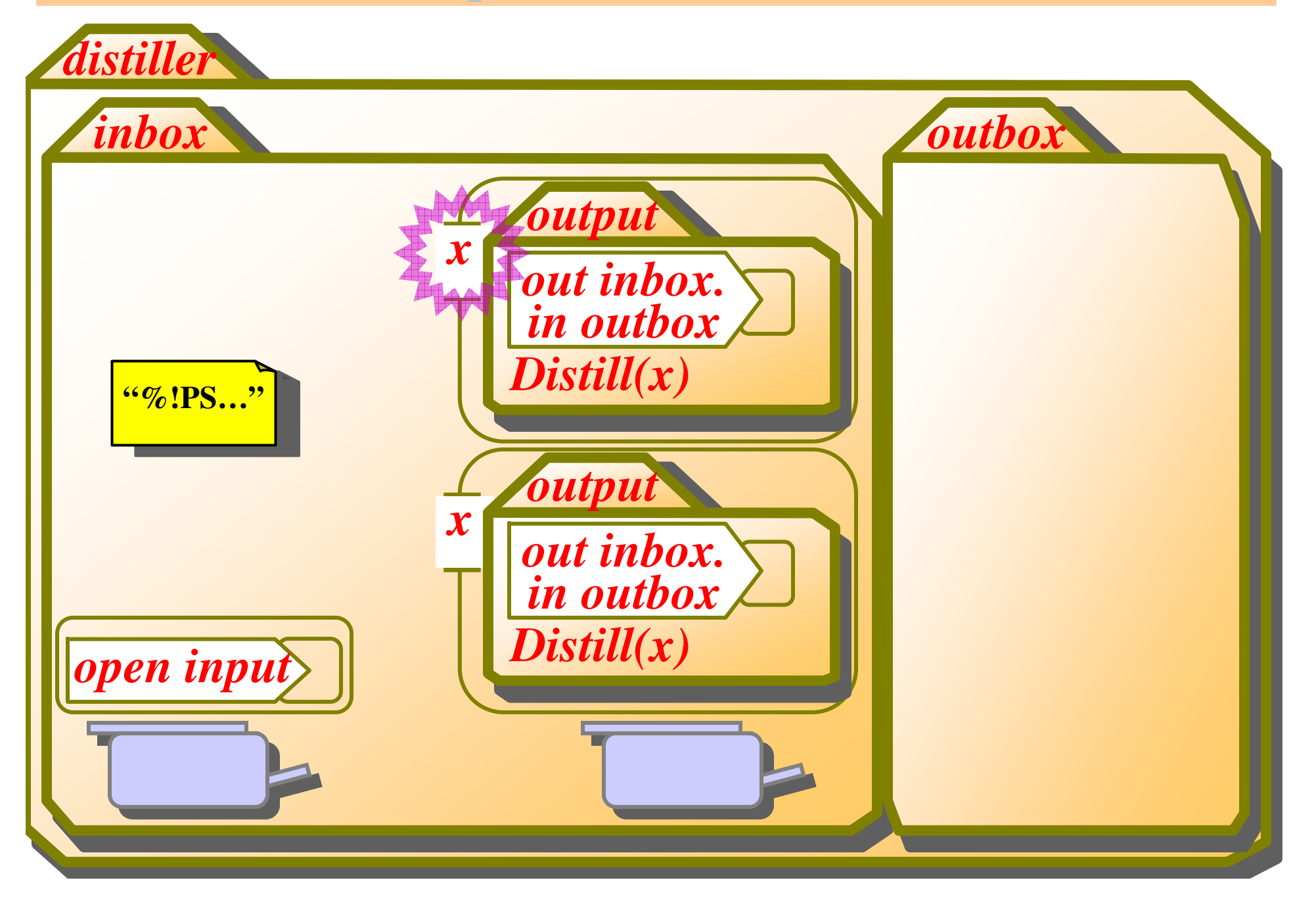

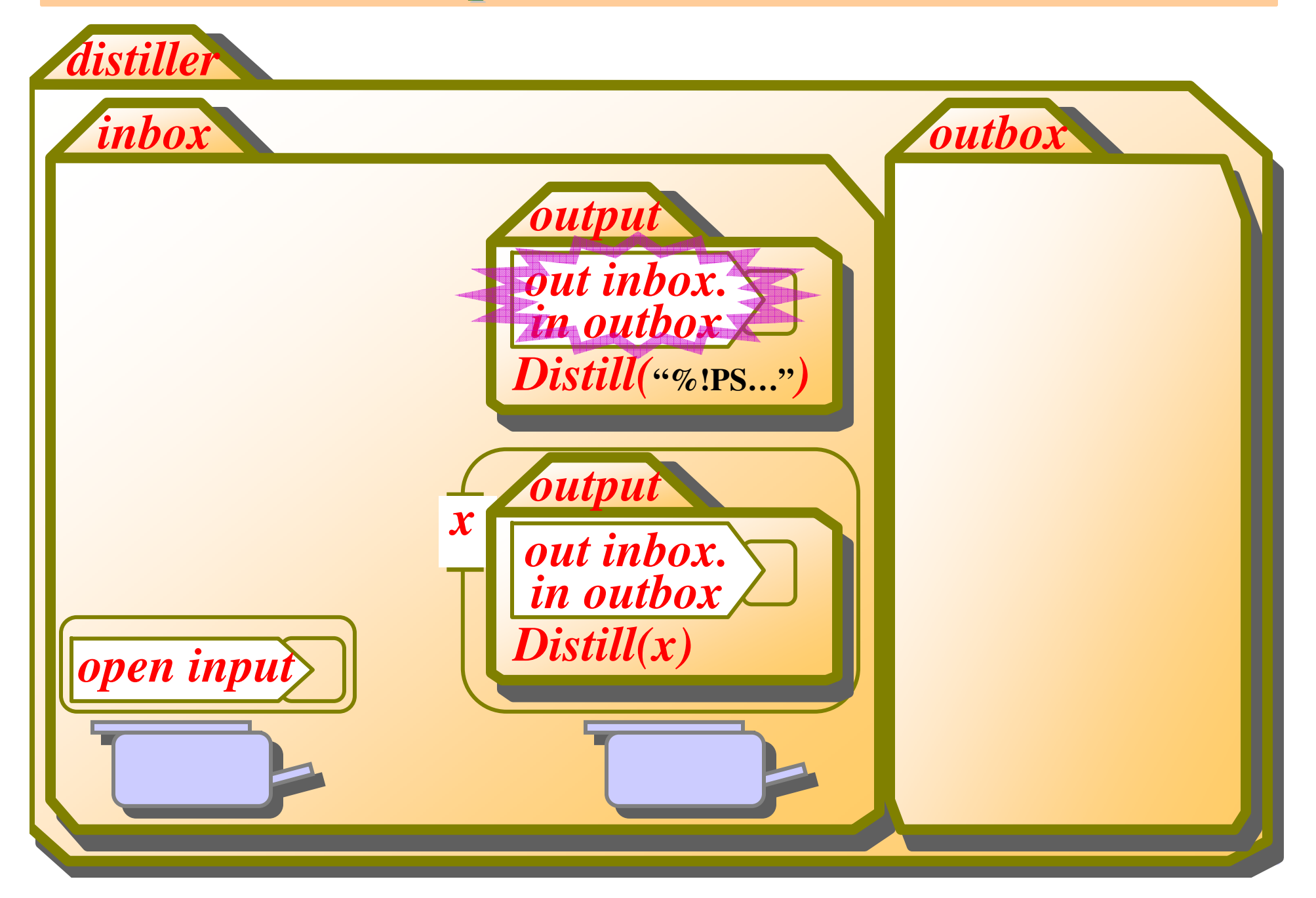

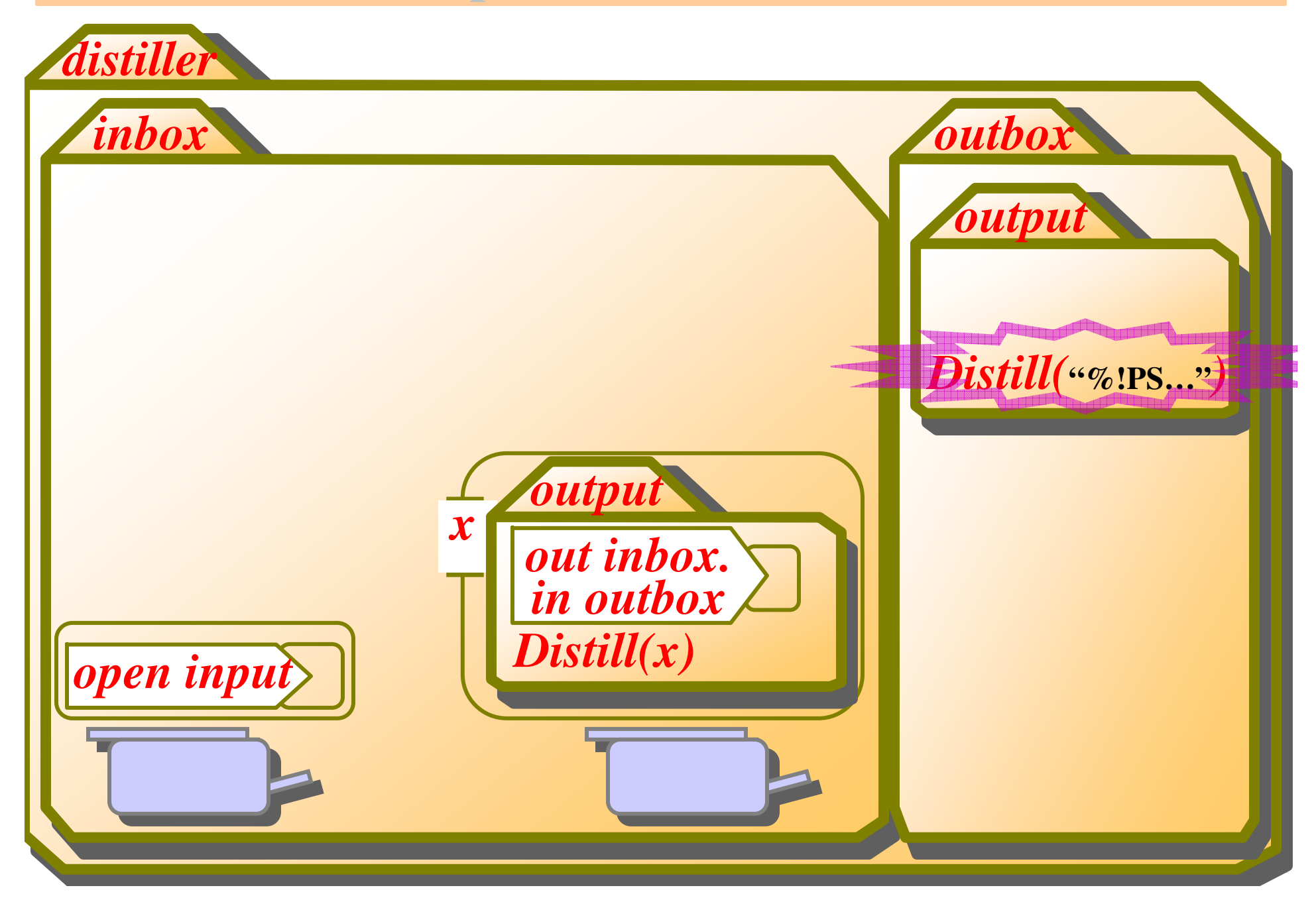

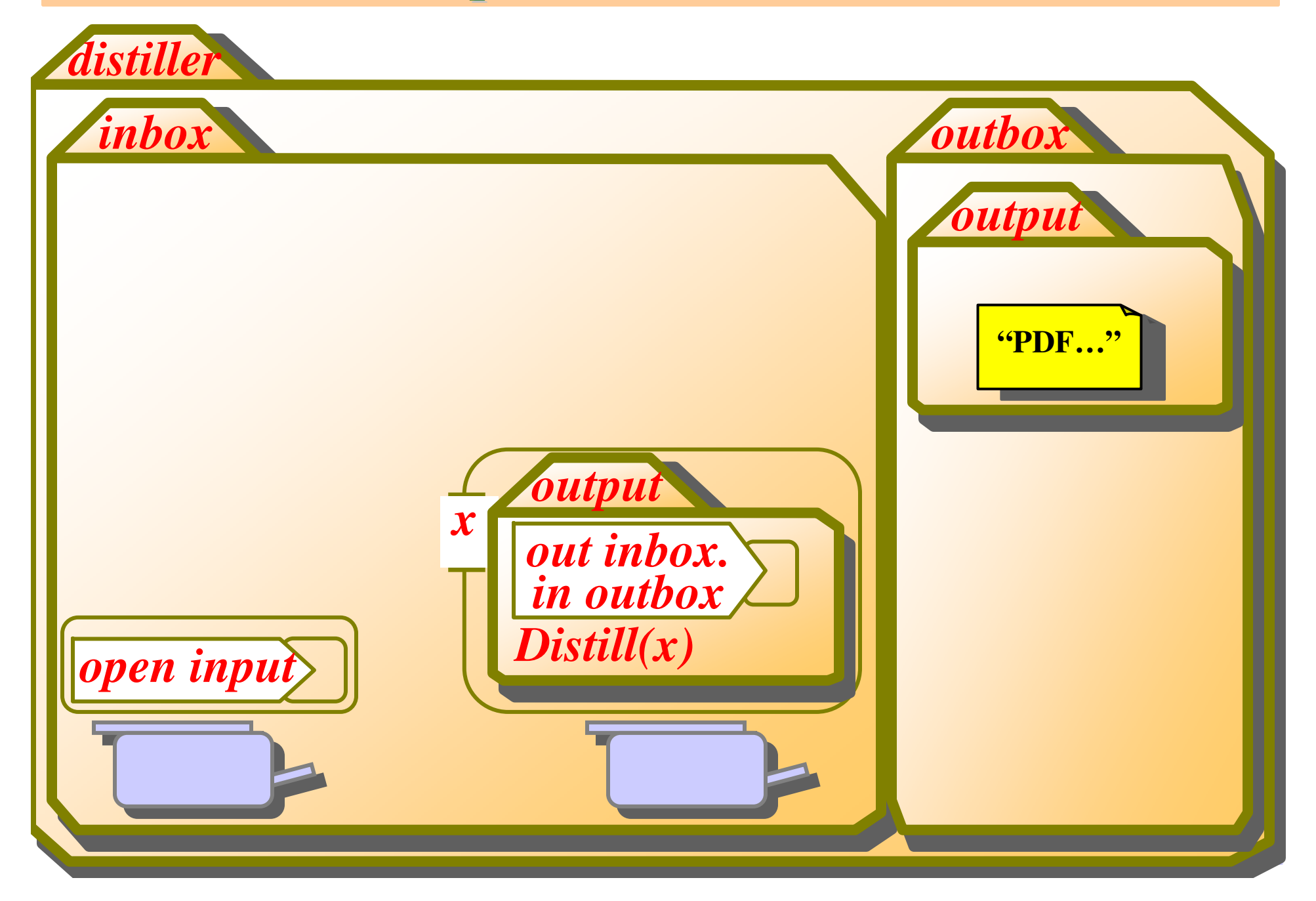

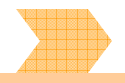

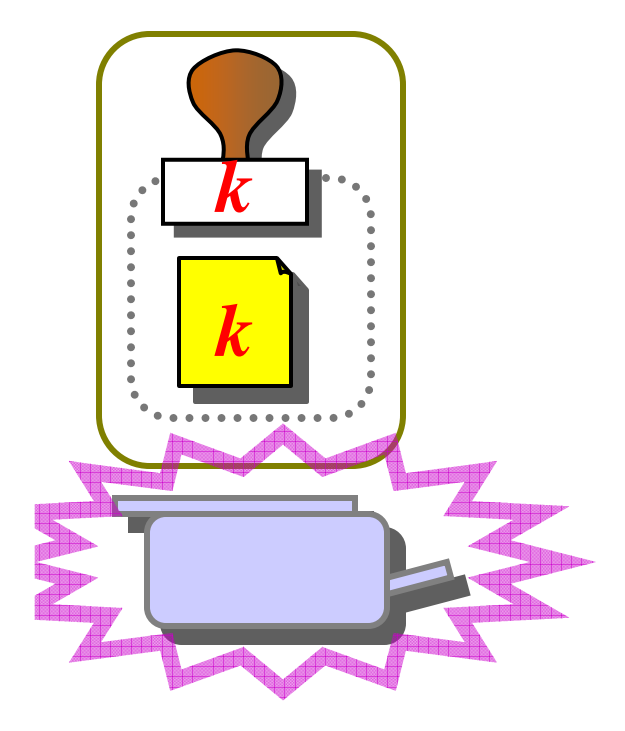

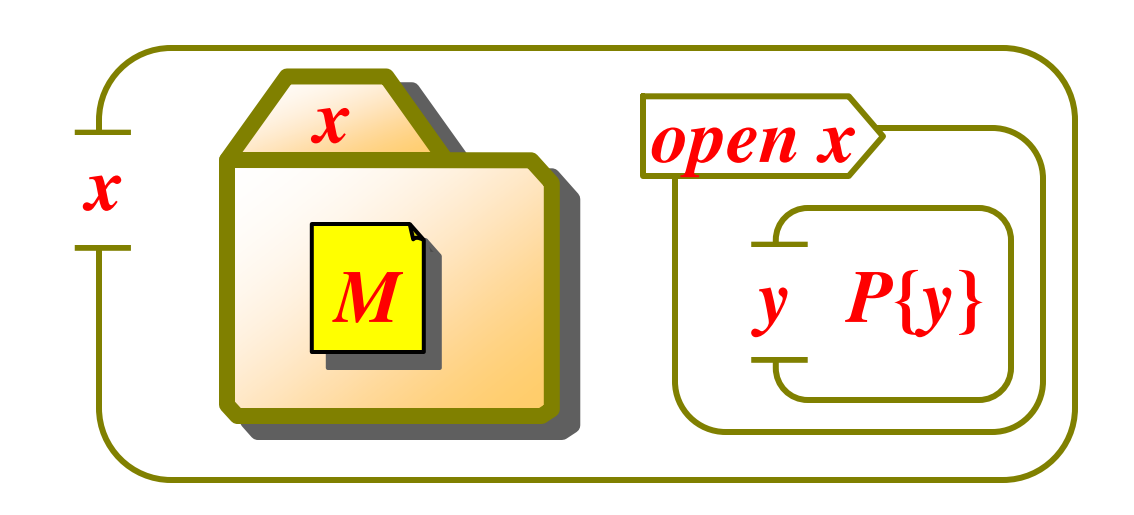

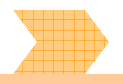

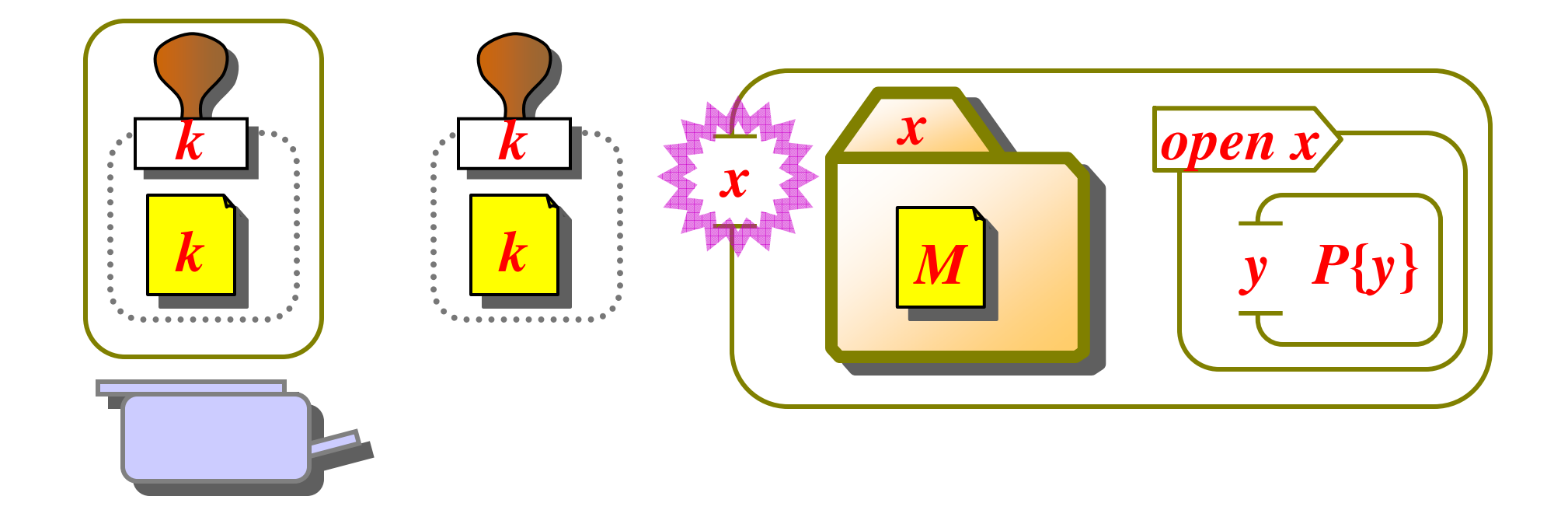

• Generate <sup>a</sup> fresh key *k*.

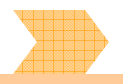

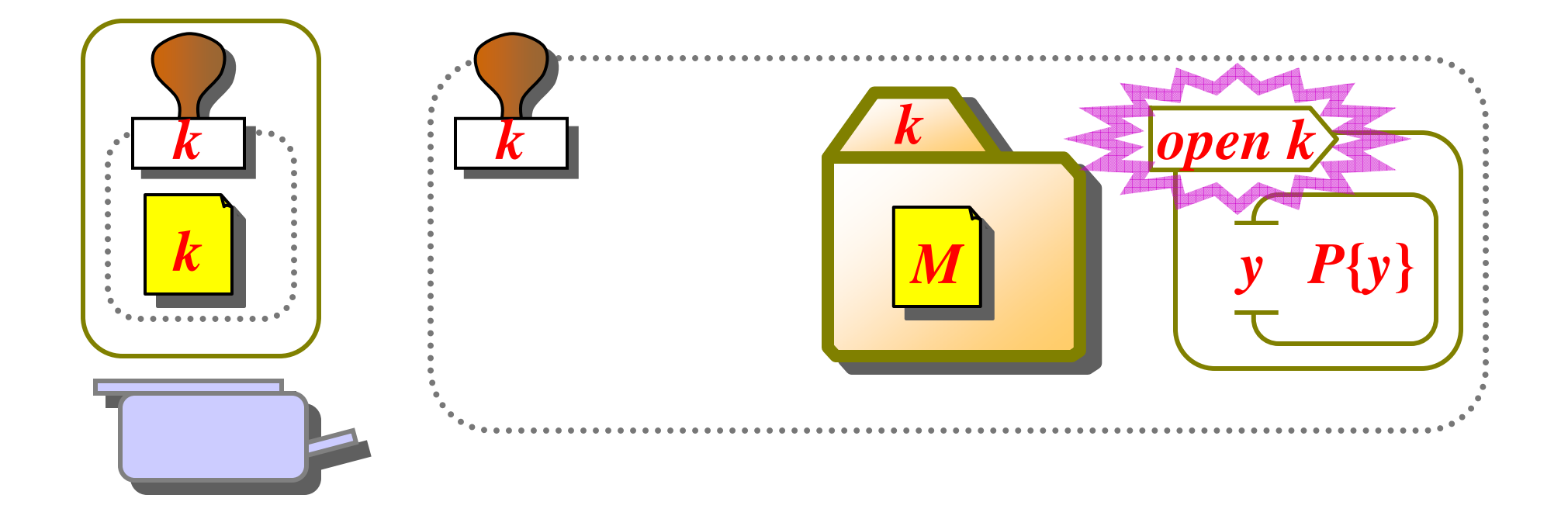

- Generate <sup>a</sup> fresh key *k*.
- Encrypt *M* under *k*.

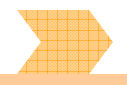

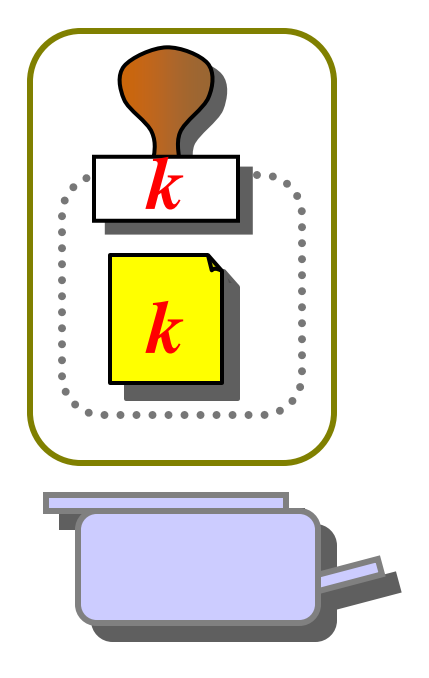

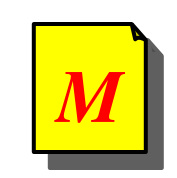

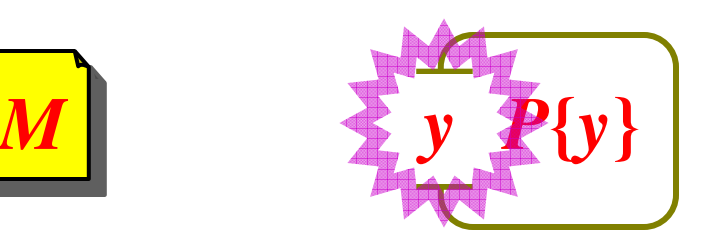

- Generate <sup>a</sup> fresh key *k*.
- Encrypt *M* under *k*.
- •Decrypt via *open k* …

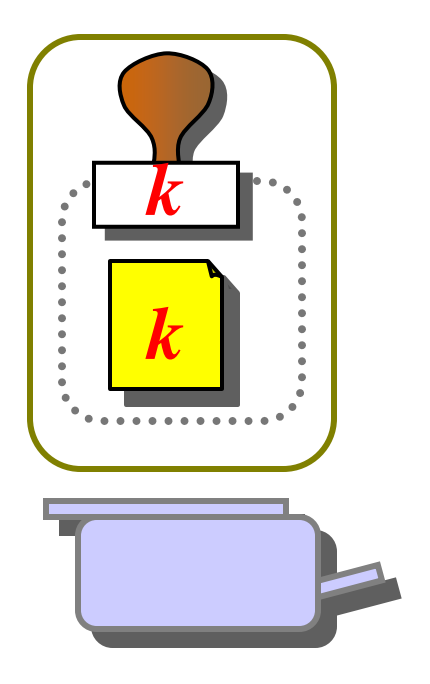

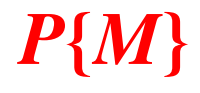

- Generate <sup>a</sup> fresh key *k*.
- Encrypt *M* under *k*.
- Decrypt via *open k* and read *M*.

# **Remarks**

- The folder calculus is Turing-complete (even without the I/O operations),
- It's highly concurrent, with synchronization primitives.
- •• A type system can be used to make sure that each input reads only messages of the appropriate type.
	- The type of a file is associated with the name of the folder that contains it. All the files in <sup>a</sup> folder must have the same type.
	- Subfolders of <sup>a</sup> given folder may contain files of different types.
	- So we have a heterogeneous data hierarchy, but with well-typed I/O.

# **A Flexibly-Typed "File System"**

- *n : Fol*[*T*] means that *<sup>n</sup>* is <sup>a</sup> name for folders that can contain (or exchange) files (or messages) of type *T*. All folders named *<sup>n</sup>* can contain only *T* files/messages.
- Nothing is said about the subfolders of folders of name *<sup>n</sup>*: they can have any name and type (and can come and go).
- Mobility is totally unconstrained by this type system.

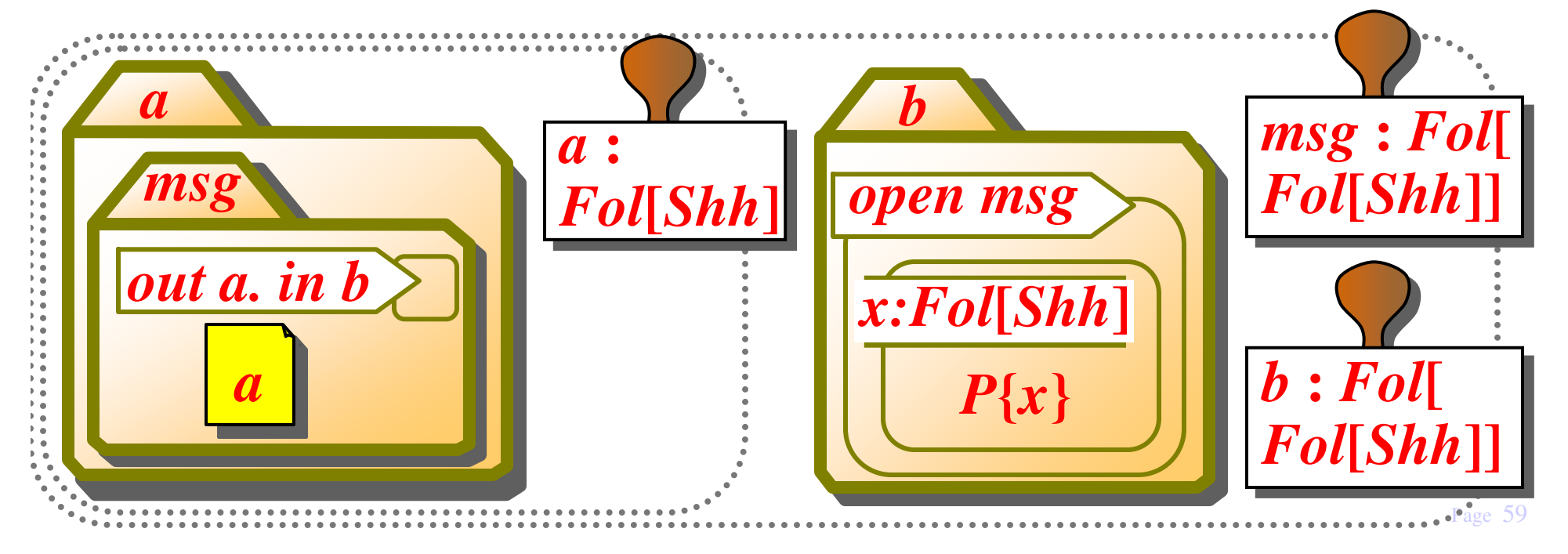

# **Expressiveness**

- This seems simple-minded, but it is very expressive:
- Channel types: *Ch*[*T*] *Fol*[*T*]×*Fol*[*T*] A channel name is <sup>a</sup> pair of folder names ("buffer" folders and "packet" folders respectively).
- Function types:  $A \rightarrow B \triangleq Ch[A \times Ch[B]]$ A function from *<sup>A</sup>* to *<sup>B</sup>* is (used through) <sup>a</sup> channel to which we give an argumen<sup>t</sup> of type *<sup>A</sup>* and the name of <sup>a</sup> channel in which to deposit the result of type *<sup>B</sup>*.
- Agent types:

An agen<sup>t</sup> is <sup>a</sup> mobile process that performs well-typed I/O on channels at different locations.

# **Mobility Types**

- The previous type system can be refined with additional information, in order to constrain mobility.
- A folder may be declared immobile (cannot move on its own), or locked (cannot be opened). This information can be tracked statically.
- Application: make sure, at compile-time or a load-time, that applets cannot move around, or that dangerous packages cannot be accidentally opened.

# **Mobility Group Types**

- *<sup>G</sup>*[*T*] (generalizing *Fol*[*T*]) is the type of the names of group *<sup>G</sup>*, which name folders that can contain messages of type *<sup>T</sup>*.
	- Assert that folders of group *G* can enter/exit only folders of group *G*1*...Gn* (generalizing sandboxing).
	- Assert that <sup>a</sup> process can open only packages of group *G* (generalizing locking).
	- New groups can be dynamically created; e.g.: private groups. This has the effect of statically preventing the accidental escape of capabilities to third parties.
- Application: enforcement, at compile-time or load-time, of "mobility policies" and "assimilation policies" for applets.

# **A Spatial Logic**

- We have been looking for ways to express properties of mobile computations and of mobility protocols. E.g.:
	- "Here today, gone tomorrow."
	- "Eventually the agen<sup>t</sup> crosses the firewall."
	- "Every agen<sup>t</sup> carries <sup>a</sup> suitcase."
	- "Somewhere there is a virus."
	- "There is always at most one folder called <sup>n</sup> here."
- Solution: devise a process logic that can talk about space (as well as time).
- This can be seen as a generalization of the mobility types to less easily checkable (but more interesting) mobility properties.

# **Examples of Formulas**

• The folder calculus has a spatial structure given by the nesting of folder: we want <sup>a</sup> logic that can talk about that structure:

#### Formulas

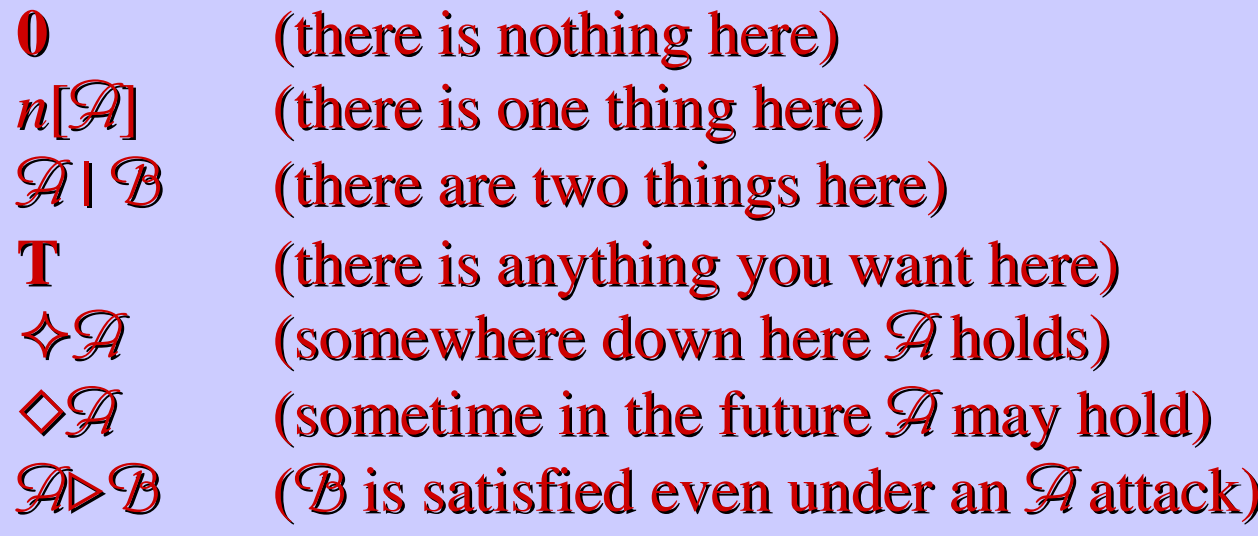

- Ex., *p* parents  $q: \diamond p[q[\mathbf{T}] | \mathbf{T}]$  | T
- Ex., *m may exit n: n*[ $\diamond$ *m*[**T**]] ∧  $\diamond$ (*n*[**0**] | *m*[**T**])

# **Satisfaction**

• The logic is defined explicitly via <sup>a</sup> satisfaction relation:  $P \vDash \mathscr{D}$ 

meaning that the configuration (model) *P* satisfies the formula  ${\mathscr{A}}$ .

- For a subset of this relation we have a model-checking algorithm (i.e., <sup>a</sup> decision procedure).
- Applications:
	- compile-time or load-time checking of interesting properties of mobile code.
	- Enforcement of mobility and/or security policies of mobile code. Easier properties may be checked by model-checking, harder ones by theorem-proving or theorem-checking (e.g., proofcarrying code).

# **From Calculi to Languages**

- The ambient calculus is <sup>a</sup> minimal formalism designed for theoretical study. As such, it is not <sup>a</sup> "programming language".
- Still, the ambient calculus is designed to match fundamental WAN characteristics.
- By building languages on top of <sup>a</sup> well-understood WAN semantics, we can be confident that languages will embody the intended semantics.
- We now discuss how ambient characteristics might look like when extrapolated to programming languages.

# **WAN Observable Phenomena**

- Physical Locations
	- Observable because of the speed of light limit
	- $\bullet$ • Preclude instantaneous actions
	- Require mobile code
- Virtual Locations
	- •• Observable because of administrative domains
	- Preclude unfettered actions
	- Require security model and disconnected operation
- Variable Connectivity
	- Observable because of free-will actions, physical mobility
	- Precludes purely static networks
	- Requires bandwidth adaptability
- Failures
	- Unobservable because of asynchrony, domain walls
	- Preclude reliance on others
	- Require blocking behavior, transaction model

# **Wide Area Languages**

- Languages for Wide Area Networks:
- WAN-sound
	- No action-at-a-distance assumption
	- No continued connectivity assumption
	- No security bypasses
- WAN-complete
	- Able to emulate surfer/roamer behavior

- •• Some steps towards Wide Area Languages:
	- Ambient Calculus (with Andy Gordon)
	- Service Combinators (with Rowan Davies)
	- •… various B2B languages/systems being proposed

# **Summary of WAL Features**

- No "hard" pointers.
	- Remote references are URLs, symbolic links, or such.
- Migration/Transportation
	- Thread migration.
	- Data migration.
	- Whole-application migration.
- Dynamic linking.
	- A missing library or plug-in may suddenly show up.
- Patient communication.
	- Blocking/exactly-once semantics.
- Built-in security primitives.

# **Current Status**

- Concepts
	- An informal paper describing wide-area computation, the Folder Calculus, and ideas for wide-area languages.
- Semantics (with Andy Gordon)
	- Semantics of the basic Ambient Calculus.
	- Techniques for proving equational properties of Ambients.
- Type Systems (with Andy Gordon and Giorgio Ghelli)
	- A type systems for Ambients, regulating communication.
	- Type systems for constraining the diffusion of capabilities and for regulating mobility.
- Logics (with Andy Gordon)
	- Describing spatial and temporal Ambient properties.
- Implementation (Multiple strategies)
	- A Java applet implementation of the Ambient Calculus, and a tech repor<sup>t</sup> about its thread synchronization algorithm.
	- (With Leaf Petersen) Stopping, linearizing, and restarting Ambient configurations.
	- (With Mads Torgesen) Design and implementation of <sup>a</sup> "largescale" Ambient-based programming language.
	- $\bullet$  (Simon Peyton Jones) Experiments in implementing Ambient primitives in Concurrent Haskell.
	- (Cédric Fournet, Alan Schmitt INRIA) A distributed implementation of Ambients in JoCaml.
## **Conclusions**

- The notion of named, hierarchical, mobile entities captures the structure and properties of computation on wide-area networks.
- The ambient calculus (exemplified by the folder calculus) formalizes these notions simply and powerfully.
	- It is no more complex than common process calculi.
	- It supports reasoning about mobility and security.
- We believe we have a solid basis for envisioning new programming methodologies, libraries, and languages for wide-area computation.